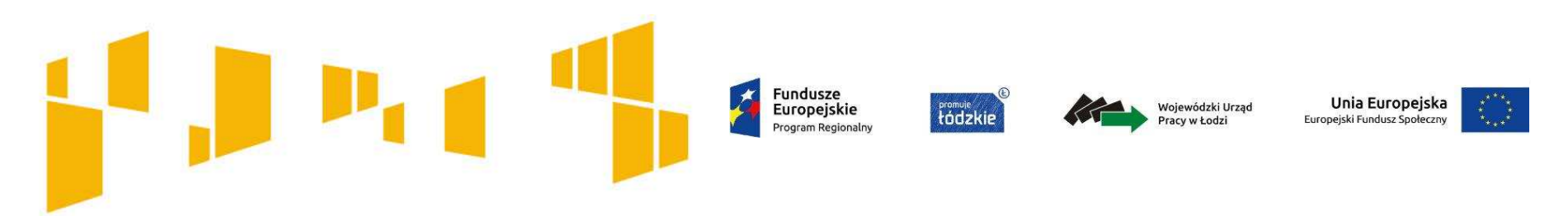

# **Konkurs nr RPLD.09.01.01-IP.01-10-004/17**

Poddziałanie IX.1.1 "*Aktywizacja społeczno-zawodowa osób zagrożonych ubóstwem lub wykluczeniem społecznym* "

> Regionalnego Programu Operacyjnego Województwa Łódzkiego na lata 2014-2020

> > **Spotkanie informacyjneKryteria wyboru projektów**

> > > 26 września 2017 r.

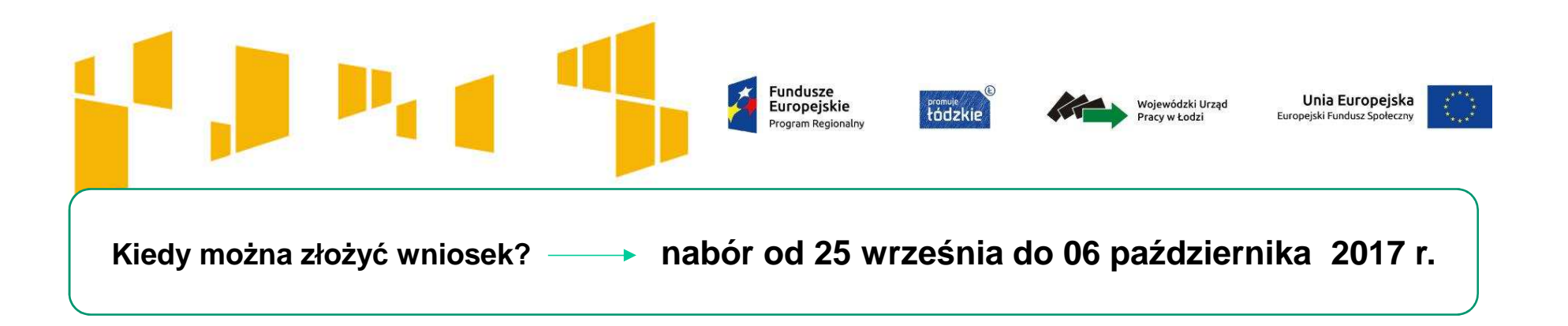

**Pula środków na dofinansowanie projektów( 95% lub 85%)** : **56 515 690 PLN**.

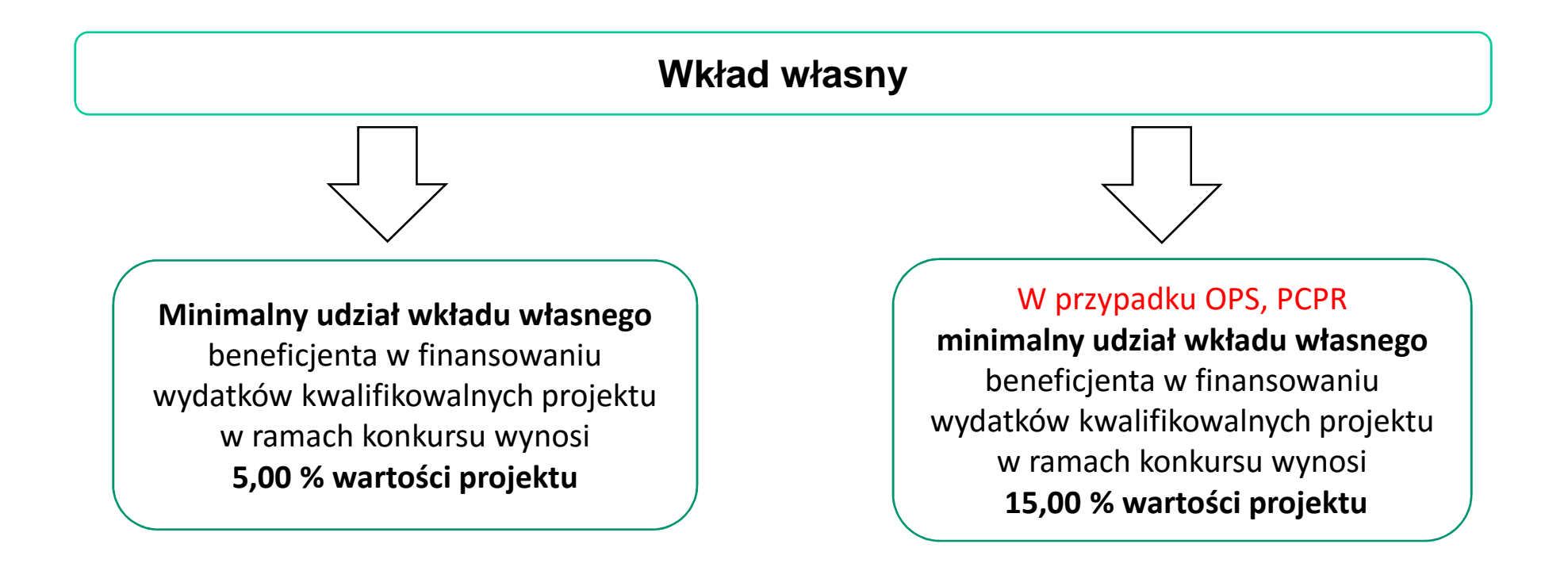

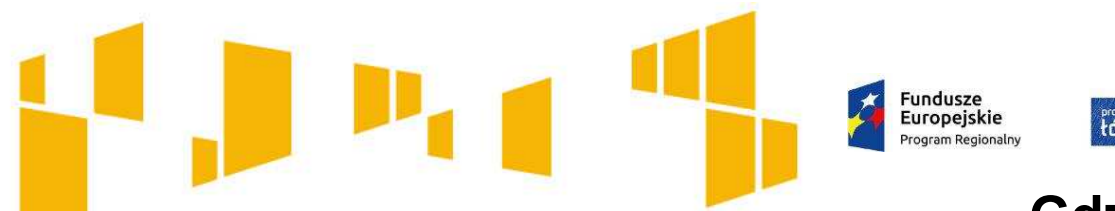

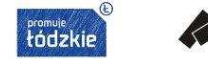

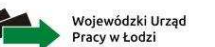

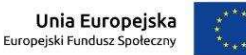

### **Gdzie szukać informacji o konkursie?**

## **Informacje o konkursie**

**Strona internetowa <del>www.rpo</del>.wup.lodz.pl** 

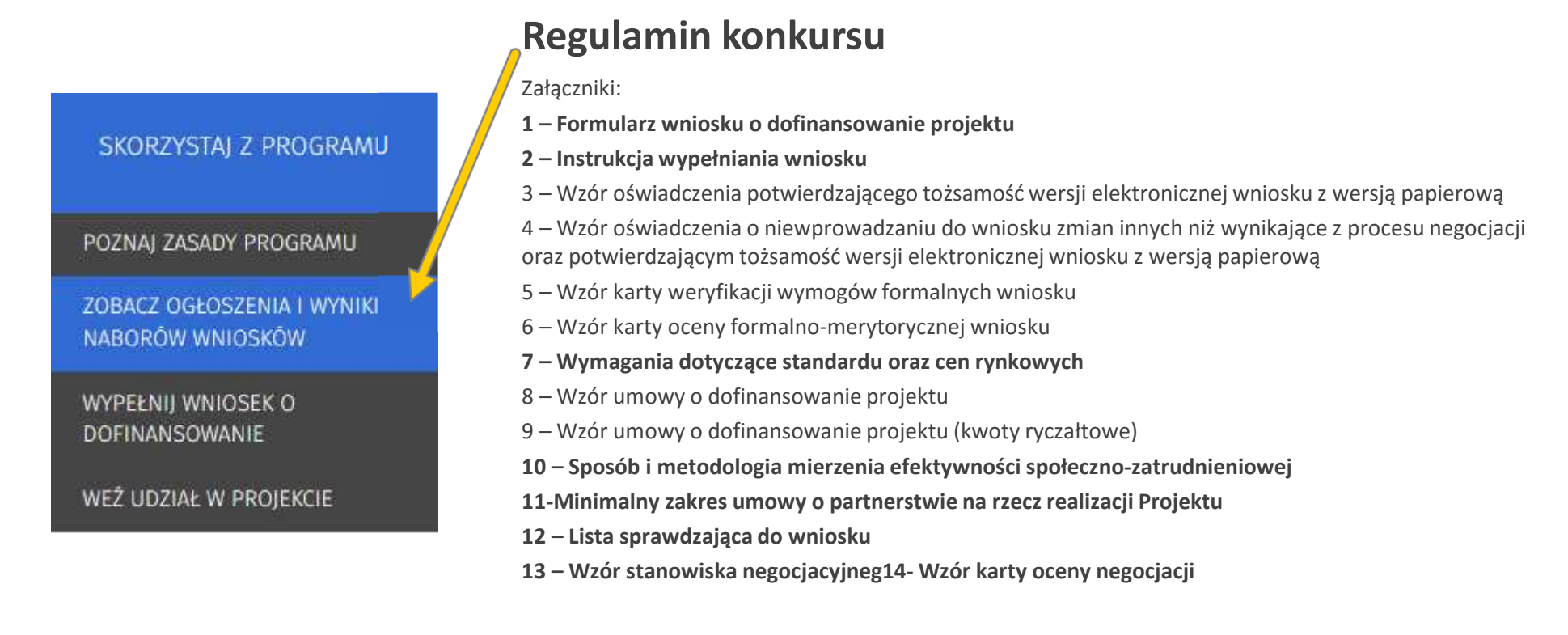

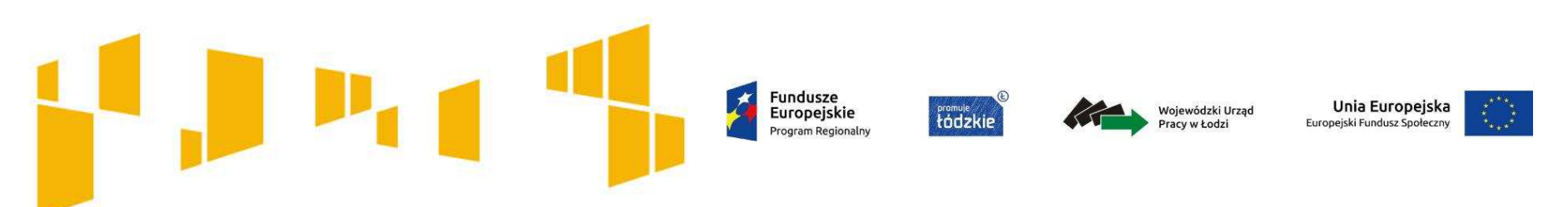

### **Często zadawane pytania**

Jeśli chcesz zadać pytanie lub potrzebujesz dodatkowych informacji skontaktuj się z **Punktem Informacyjnym EFS:**

tel. **42 638-91-30/39** lub e-mail: **rpo@wup.lodz.pl**

lub skorzystaj z formularza kontaktowego na stronie **www.rpo.wup.lodz.pl**

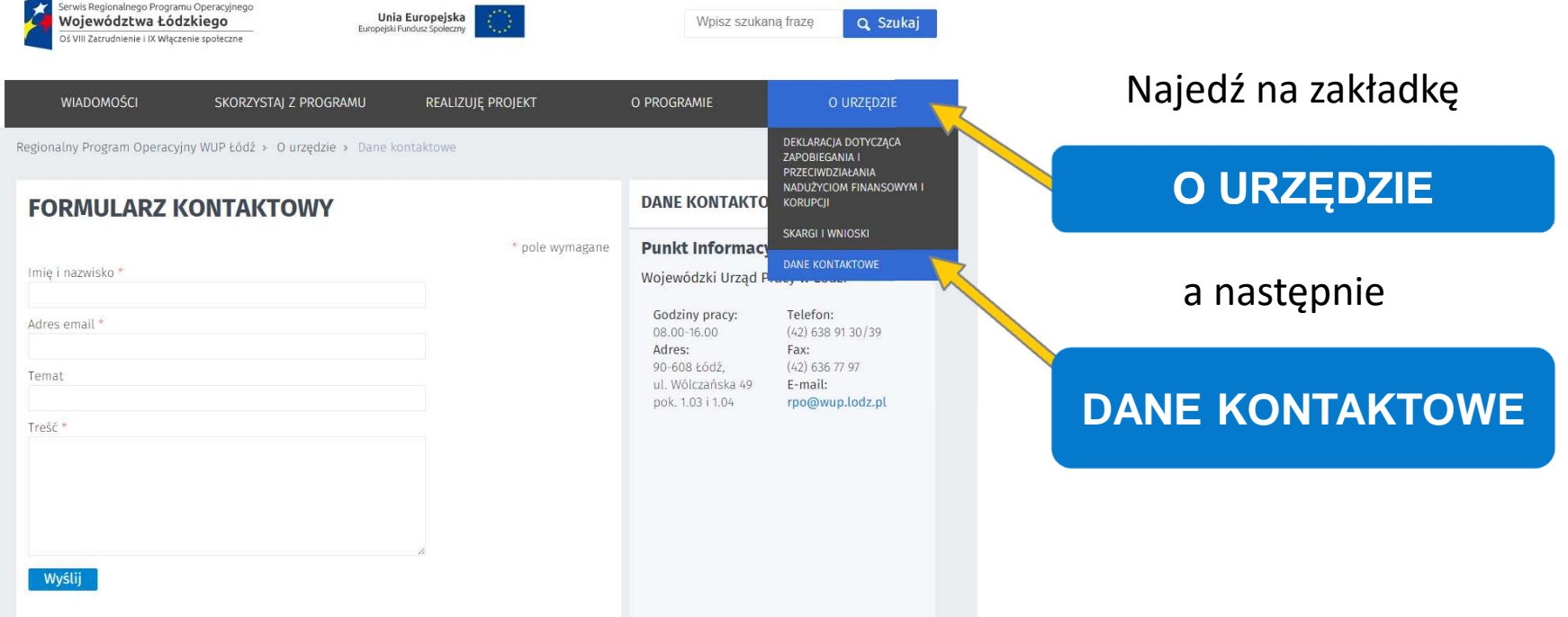

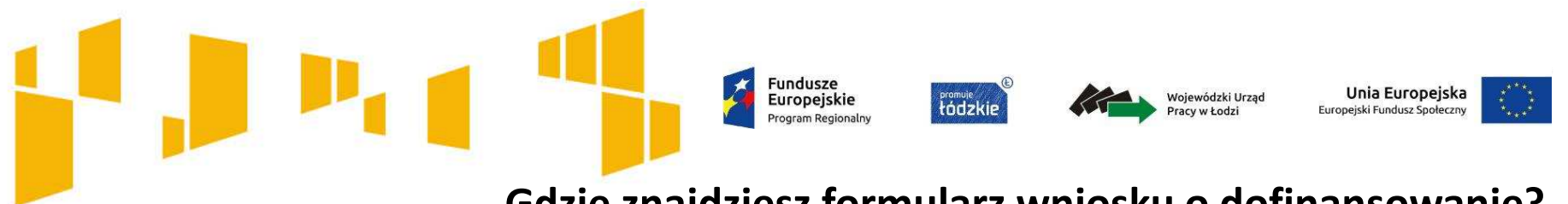

### **Gdzie znajdziesz formularz wniosku o dofinansowanie?**

**Formularz wniosku o dofinansowanie projektu jest dostosowany do konkursu i udostępniony w komunikacie o ogłoszeniu naboru (wraz z regulaminem konkursu).**

**Ogólne kryterium dostępu**

**Wniosek o dofinansowanie złożono w odpowiedzi na konkurs**

> Pkt. 1.5 -powinien być wskazany numer niniejszego konkursu –**RPLD.09.01.01-IP.01-10-004/17.**

Formularz wniosku przygotowany jest w formacie .**xls**. Do wypełniania formularza zaleca si ę korzystanie z programu MS Excel.

Sprawdź czy korzystasz z **właściwej** <sup>i</sup>**aktualnej wersji** formularza wniosku.

#### **Fundusze** Unia Europeiska **Vojewódzki Urza** Europejskie tádzkie

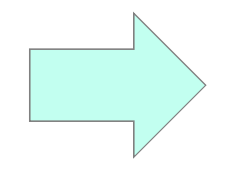

Czytaj wszystkie załączniki do **Regulaminu konkursu**. Znajdziesz tam również ważne informacje, które pomogą w wypełnieniu wniosku oraz zapisy, które należy w nim zawrzeć.

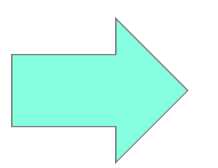

Przeczytaj **Instrukcję wypełniania wniosku o dofinansowanie w ramach RPO WŁ 2014-2020**. Pomoże Ci ona rozwiązać zarówno problemy natury technicznej jak i merytorycznej.

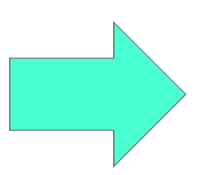

Zwróć uwagę na **Wymagania dotyczące standardu oraz cen rynkowych**

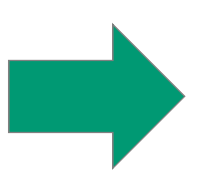

Przygotowując wniosek o dofinansowanie korzystaj z Załącznika **Listy sprawdzającej do wniosku o dofinansowanie projektu konkursowego w ramach RPO WŁ 2014-2020**.

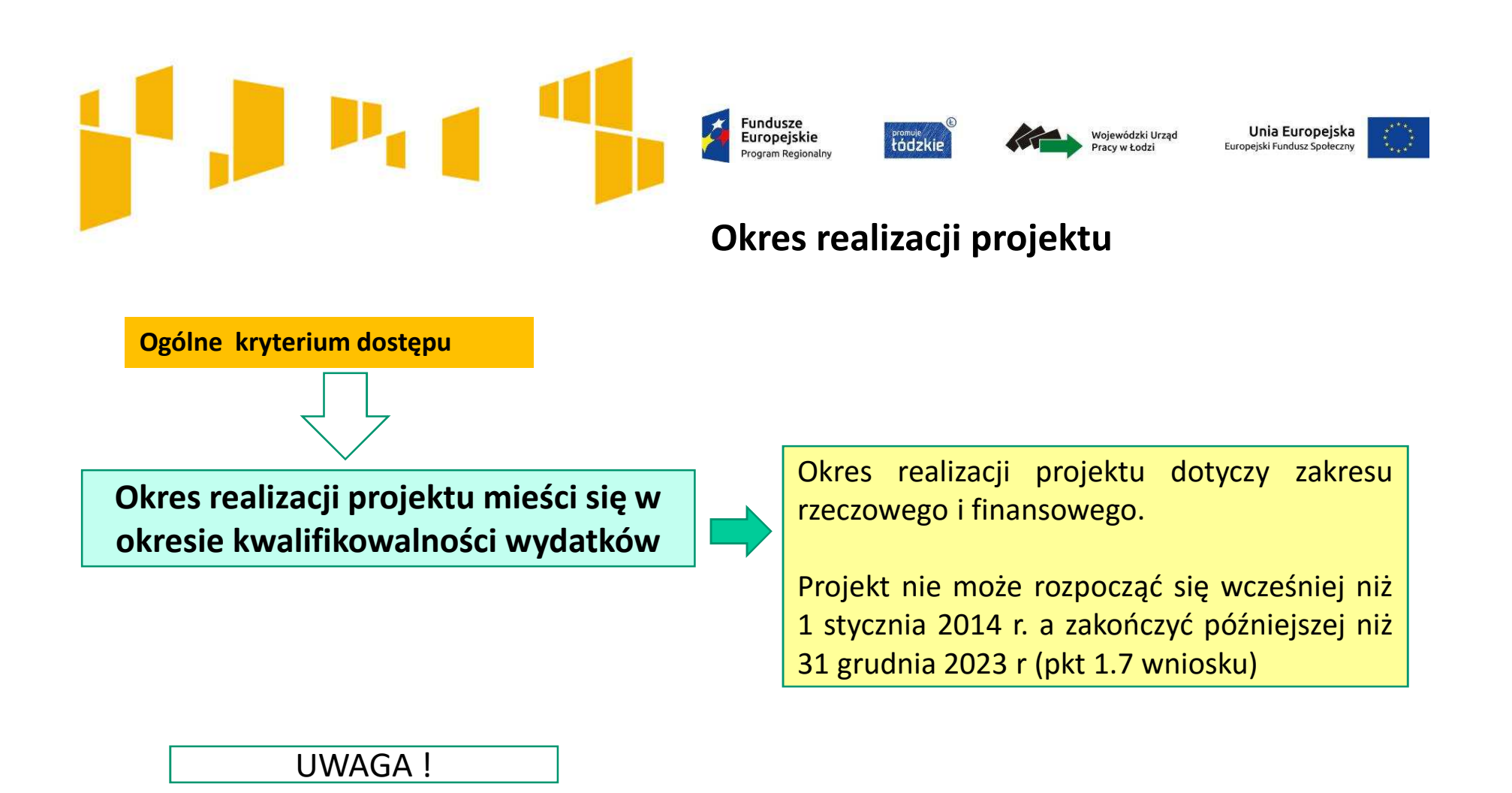

### Przed podpisaniem umowy- realizacja projektu na własne ryzyko i z własnych środków

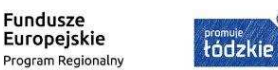

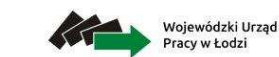

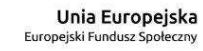

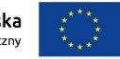

#### **O czym trzeba pamiętać przed rozpoczęciem realizacji projektu?**

#### **Kwalifikowalność projektu**

**Ogólne kryterium dostępu**

 W ramach kryterium oceniane będzie, czy projekt jest zgodny z przepisami art. 65 ust. 6 i art. 125 ust. 3 lit. e) i f) Rozporządzenia Parlamentu Europejskiego i Rady (UE) nr 1303/2013 z dn. 17 grudnia 2013 r.tj.:

- • czy projekt nie został zakończony w rozumieniu art. 65 ust. 6,
- • jeśli Wnioskodawca rozpoczął projekt przed dniem złożenia wniosku, czy przestrzegał obowiązujących przepisów prawa dotyczących danej operacji (art. 125 ust. 3 lit. e),
- • czy projekt nie obejmuje przedsięwzięć będących częścią operacji, które zostały objęte lub powinny były zostać objęte procedurą odzyskiwania zgodnie z art. 71 (trwałość operacji) w następstwie przeniesienia działalności produkcyjnej poza obszar objęty programem (art. 125 ust.3 lit. f).

**Oświadczenie cz. IX wniosku**

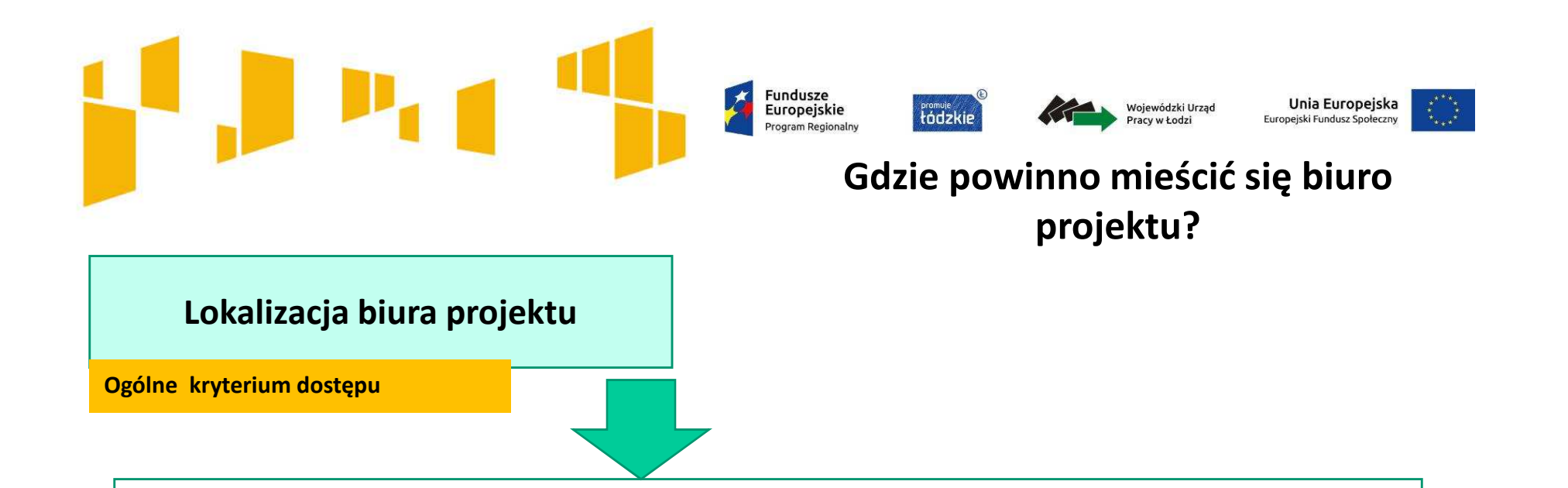

W ramach kryterium oceniane będzie czy **biuro projektu będzie prowadzone na terenie województwa łódzkiego przez cały okres realizacji projektu.**

Wnioskodawca deklaruje, że w okresie realizacji projektu będzie prowadził na terenie województwa łódzkiego biuro projektu (**lub posiada tam siedzibę, filię, delegaturę, oddział czy inną prawnie dozwoloną formę organizacyjną działalności podmiotu**) jak również to, że biuro projektu będzie oferowało możliwość udostępnienia pełnej dokumentacji wdrażanego projektu oraz uczestnicy projektu będą posiadali możliwość osobistego kontaktu z kadrą projektu.

Oświadczenie cz. IX. – wniosku.

#### **Fundusze** Wojewódzki Urzad Europejskie tódzkie Pracy w Łodzi rogram Regionalni

### **Jak zaplanować projekt dostępny dla osób z niepełnosprawnościami?**

Unia Europejska

**Ogólne kryterium dostępu**

**Zgodność projektu z zasadą dostępności dla osób z niepełnosprawnościami.**

W ramach kryterium oceniane będzie czy działania przewidziane do realizacji w projekcie są zgodne z :

· zasadą równości szans i niedyskryminacji, w tym dostępności dla osób z niepełnosprawnościami (m.in. **poprzez zastosowanie koncepcji uniwersalnego projektowania określonej <sup>w</sup>** Wytycznych <sup>w</sup> zakresie realizacji zasady równości szans i niedyskryminacji, w tym dostępności dla osób z niepełnosprawnościami<br>crez zasady równości szans kobiet i mażeryzny w romach funduszy vnijnych na lata 2014-2020 oraz zasady równości szans kobiet <sup>i</sup> mężczyzn <sup>w</sup> ramach funduszy unijnych na lata 2014-2020.

**Dostępność** – oznacza właściwość środowiska fizycznego, transportu, technologii <sup>i</sup> systemówosobom informacyjno-komunikacyjnych oraz towarów i usług, **pozwalającą** z niepełnosprawnościami na korzystanie z nich na zasadzie równości z innymi osobami.

**Poradnik "Realizacja zasady równości szans i niedyskryminacji, w tym dostępności dla osób z niepełnosprawnościami"** 

10http://wuplodz.praca.gov.pl/web/rpo-wl/-/2080656-poradnik-realizacja-zasady-rownosciszans-i-niedyskryminacji-w-tym-dostepnosci-dla-osob-z-niepelnosprawnosciami-

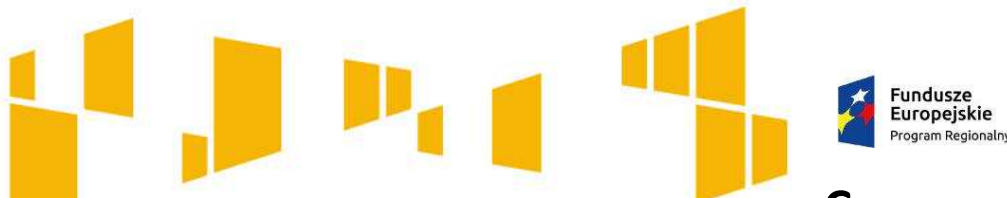

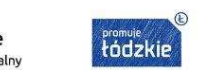

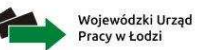

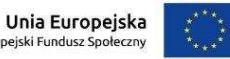

### **Co oznacza zasada zrównoważonego rozwoju?**

**Ogólne kryterium dostępu**

**Zgodność projektu z zasadą zrównoważonego rozwoju**

W ramach kryterium oceniane będzie, czy działania przewidziane do realizacji w projekcie są zgodne z zasadą zrównoważonego rozwoju.

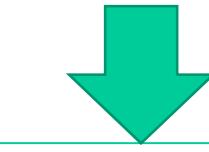

- W związku z powyższym powinieneś we wniosku w zwięzły i jasny sposób opisać, w jaki sposób Twój projekt – zarówno na każdym etapie realizacji projektu, jak i po jego zakończeniu – pozytywnie wpłynie na środowisko lub dlaczego będzie wobec niego neutralny, np.:
- $\Box$  drukowanie na papierze ekologicznym, drukowanie dwustronne materiałów szkoleniowych lub<br>w miare możliwości zastenowanie drukowania umieszczaniem ich na stronach www. w miarę możliwości zastępowanie drukowania umieszczaniem ich na stronach www,
- $\square$  serwowanie cateringu w naczyniach wielorazowych, przygotowanego z wykorzystaniem<br>produktów nochodzących z gospodarstw ekologicznych produktów pochodzących z gospodarstw ekologicznych,
- $\Box$  promowanie transportu publicznego lub dojazdów rowerem do pracy/miejsca realizacji wsparcia,
- $\Box$  świadome używanie klimatyzacji lub otwieranie okien w sytuacjach, gdy pozwoli to na<br>utrzymanie właściwej temperatury w pomieszczeniu utrzymanie właściwej temperatury w pomieszczeniu,
- $\Box$  zastosowanie energooszczędnych żarówek lub w miarę możliwości wykorzystanie naturalnego oświetlenia,
- **a** archiwizowanie dokumentów w formie elektronicznej.

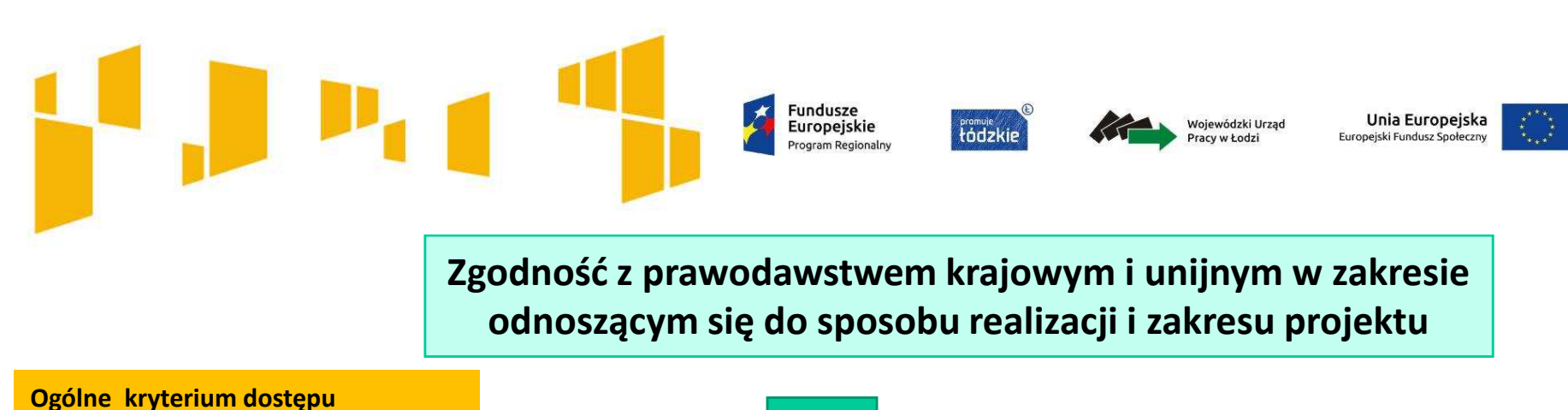

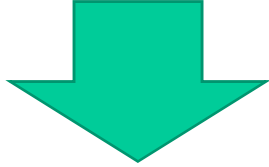

- **Wnioskodawca podpisując oświadczenie, <sup>w</sup> części IX wniosku** oświadcza, że projekt jest zgodny <sup>z</sup> właściwymi przepisami prawa krajowego, <sup>w</sup> tym dotyczącymi **zamówieńpublicznych oraz pomocy publicznej, pomocy** *de minimis***.**
- Występowanie pomocy publicznej, pomocy *de minimis* wnioskodawca odnotowuje <sup>w</sup> budżecie projektu.
- Należy przedstawić uzasadnienie pod budżetem odnoszącym się do pomocy publicznej, pomocy de minimis, jeśli dotyczy to realizacji projektu. Np. <sup>w</sup> przypadku realizacji subsydiowanego zatrudnienia.

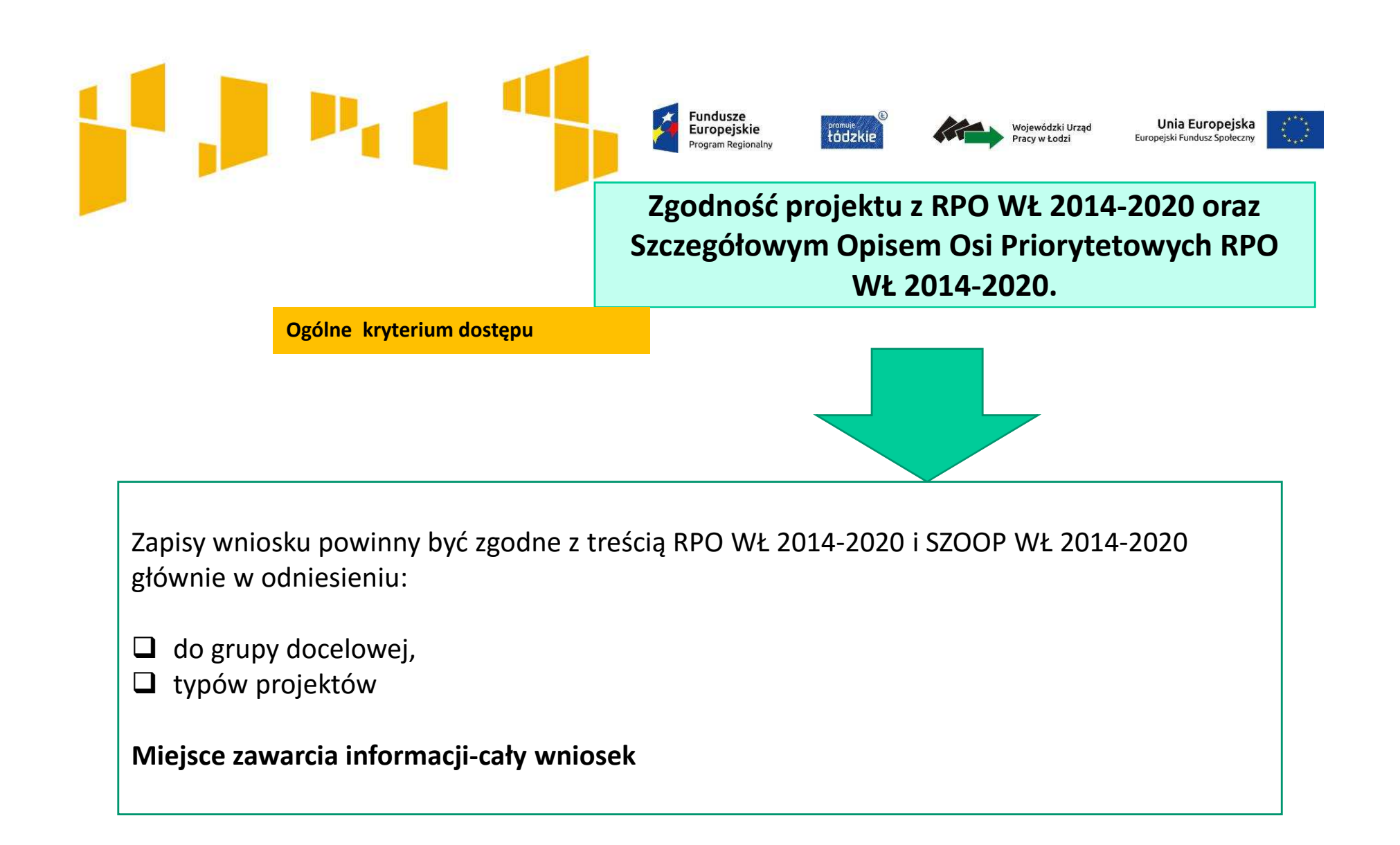

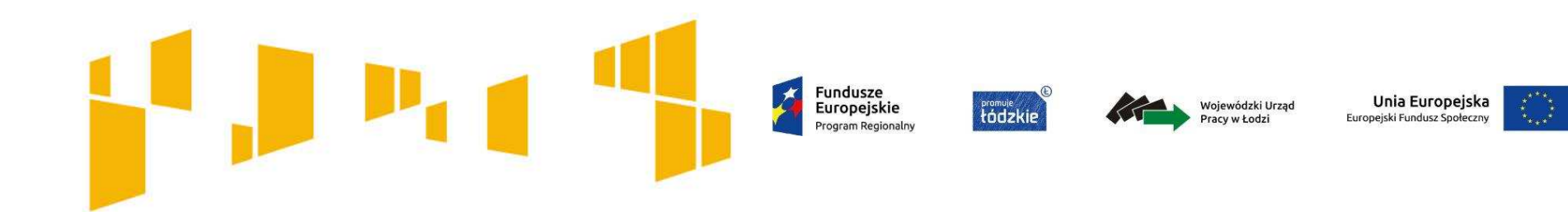

# Wnioskodawca, partnerzy i ich potencjał**Kto może złożyć wniosek?**

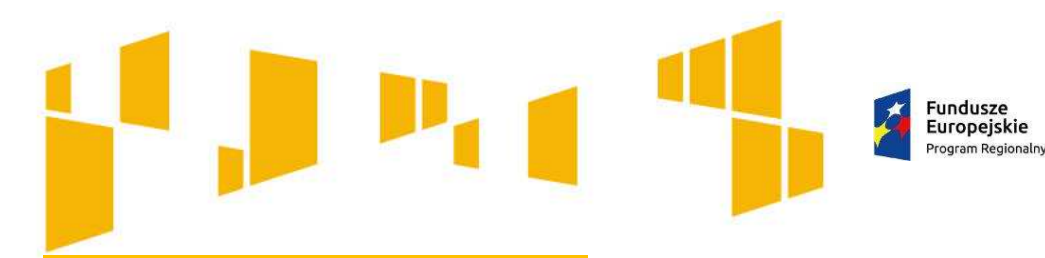

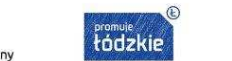

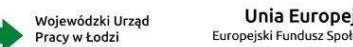

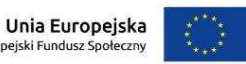

**Kto może złożyć wniosek?**

**Ogólne kryterium dostępu**

**Wnioskodawca zgodnie z SZOOP RPO WŁ 2014-2020 jest uprawniony do ubiegania się o dofinansowanie:** 

Wnioskodawcą w ramach Poddziałania IX.1.1 w niniejszym konkursie mogą być **podmioty specjalizujące się w aktywizowaniu osób zagrożonych ubóstwem lub wykluczeniem społecznym:**

- ⊔ instytucje pomocy i integracji społecznej;
- $\Box$ podmioty ekonomii społecznej;
- ⊔ jednostki samorządu terytorialnego i ich jednostki organizacyjne, związki i stowarzyszenia jst;
- u organizacje pozarządowe;
- $\Box$ kościoły, związki wyznaniowe oraz osoby prawne kościołów i związków wyznaniowych;
- $\Box$ przedsiębiorcy.

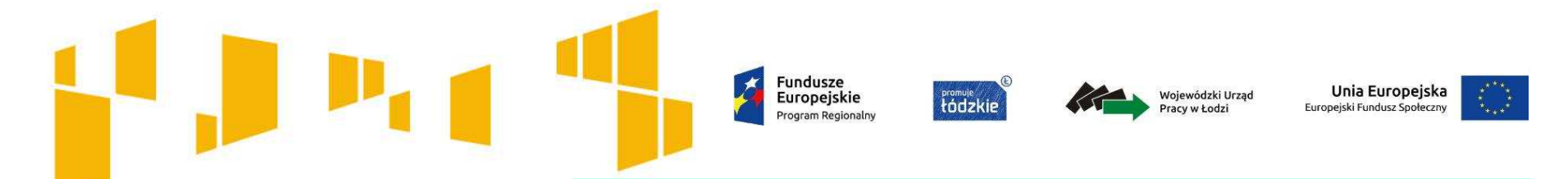

**Dany podmiot występuje tylko raz w ramach danego konkursu**

Kryterium odnosi się do występowania danego podmiotu w charakterze wnioskodawcy lub partnera w nie więcej niż jednym wniosku o dofinansowanie projektu w ramach danego konkursu. W przypadku złożenia więcej niż jednego wniosku przez jeden podmiot występujący w charakterze wnioskodawcy lub partnera, IOK odrzuca wszystkie wnioski złożone w odpowiedzi na konkurs.

**Szczegółowe kryterium dostępu**

**WnioskodawcaSzczegółowe kryterium dostępu**

W niniejszym konkursie o dofinansowanie mogą ubiegać się wyłącznie wnioskodawcy, których projekty nie zostały wyłonione do dofinansowania w ramach konkursu RPLD.09.01.01-IP.01-10-003/16 oraz RPLD.09.01.01-IP.01-10-002/17.

#### **Fundusze** Wojewódzki Urzad Europejskie **Promuje**<br>tádzkie racy w Łodzi rogram Regionalni

**Kto nie może być wnioskodawcą lub partnerem i kiedy należy zainicjować partnerstwo:**

- Wnioskodawcą lub Partnerem **nie może być podmiot wykluczony** z możliwości otrzymania dofinansowania.
- Partnerstwo **nie może** być zawarte pomiędzy **podmiotami powiązanymi** lub które pozostają ze sobą w relacji uniemożliwiającej nawiązanie równoprawnych relacji czyli np. pomiędzy podmiotem i jego jednostką organizacyjną.
- Partnerstwo należy zawrzeć (zainicjować ) przed złożeniem wniosku lub rozpoczęciem realizacji projektu<br>■ Wybór partnera przez podmiet publiczny powinien zestać dokonany w oparsiu o art. 33 ustawy
- Wybór partnera przez podmiot publiczny powinien zostać dokonany w oparciu o art. 33 ustawy
	- wdrożeniowej

**Ogólne kryteria dostępu**

**Wnioskodawca oraz partnerzy (o ile możliwości otrzymania dofinansowania na podstawie:**

**dotyczy) nie podlegają wykluczeniu z** 

**Spełnienie wymogów dotyczących partnerstwa** *(jeśli dotyczy)*

art. <sup>207</sup> ust. <sup>4</sup> ustawy <sup>z</sup> dnia <sup>27</sup> sierpnia <sup>2009</sup> r. <sup>o</sup> finansach publicznych; lub wobec, których orzeczono zakaz dostępu do środków funduszy europejskich na podstawie:

Unia Europejska

Europeiski Fundusz Społecz

- art. <sup>12</sup> ust. <sup>1</sup> pkt <sup>1</sup> ustawy <sup>z</sup> dnia <sup>15</sup> czerwca <sup>2012</sup> r. *<sup>o</sup> skutkach powierzania wykonywania pracy cudzoziemcom przebywającym wbrew przepisom naterytorium Rzeczypospolitej Polskiej;*
	- art. <sup>9</sup> ust. <sup>1</sup> pkt 2a ustawy <sup>z</sup> dnia <sup>28</sup> października <sup>2002</sup> <sup>r</sup>*. <sup>o</sup> odpowiedzialności podmiotów zbiorowych za czyny zabronione pod groźbąkary.*

**Spełnienie** 

- utworzenia albo zainicjowania partnerstwa przed złożeniem wniosku <sup>o</sup> dofinansowanie albo przed rozpoczęciem realizacji projektu, o ile data ta jest wcześniejsza od daty złożenia wniosku o dofinansowanie;
- braku powiązań, o których mowa w art. 33 ust 6 *ustawy z dnia 11 lipca 2014 r. o zasadach realizacji programów w zakresie polityki spójności finansowanych w perspektywie 2014-2020.*

Dodatkowo (o ile dotyczy) wybór partnera spoza sektora finansów publicznych został dokonany zgodnie z art. 33 ust. 2-4 *ustawy z dnia 11 lipca 2014r. <sup>o</sup> zasadach realizacji programów w zakresie polityki spójności finansowanych <sup>w</sup> perspektywie 2014-2020.*

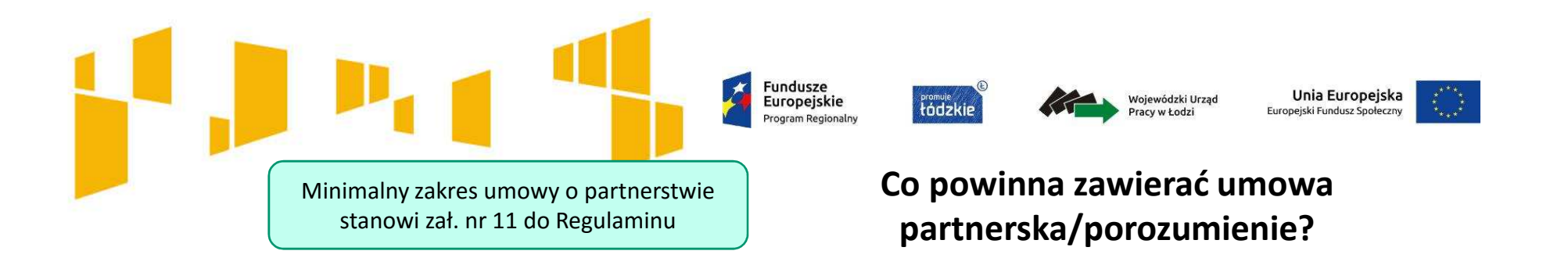

Zgodnie z art. 33 ustawy wdrożeniowej pomiędzy wnioskodawcą a partnerem/ partnerami zawarta zostaje pisemna umowa o partnerstwie lub porozumienie, określająca w szczególności:

- $\square$  przedmiot porozumienia albo umowy,<br> $\square$  prawa i obowiazki stron
- $\Box$ prawa i obowiązki stron,
- $\Box$ zakres i formę udziału poszczególnych partnerów w projekcie,
- $\Box$ partnera wiodącego uprawnionego do reprezentowania pozostałych partnerów projektu,
- $\Box$  sposób przekazywania dofinansowania na pokrycie kosztów ponoszonych przez poszczególnych partnerów projektu, umożliwiający określenie kwoty dofinansowania udzielonego każdemu z partnerów,
- sposób postępowania w przypadku naruszenia lub niewywiązywania się stron z porozumienia lub umowy,
- $\square$  sposób egzekwowania przez wnioskodawcę od partnerów projektu skutków wynikających<br>z zastosowania reguły preporsionalneści z nowedu piecejągniecją założeń projektu z wipy <sup>z</sup> zastosowania reguły proporcjonalności z powodu nieosiągnięcia założeń projektu z winy partnera.

Na etapie składania wniosku o dofinansowanie nie jest wymagane podpisanie umowy partnerstwa. Może być np. list intencyjny. Nie stanowi on załącznika do wniosku.

Na etapie podpisywania umowy o dofinansowanie będzie wymagane dostarczenie kserokopii umowy partnerstwa

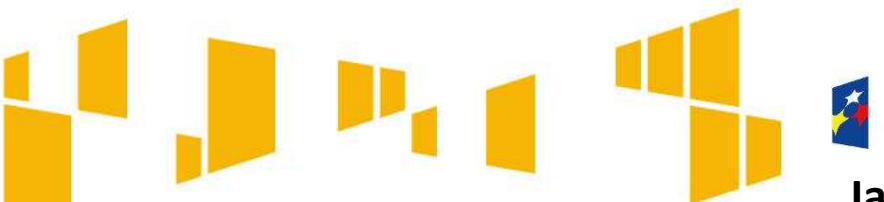

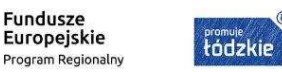

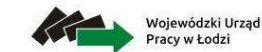

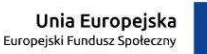

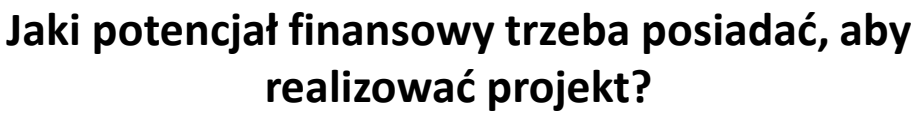

### **Potencjał finansowy wnioskodawcy i partnerów** *(jeśli dotyczy)*

**Ogólne kryterium dostępu**

 **Wnioskodawca oraz partnerzy (o ile dotyczy), ponoszący wydatki <sup>w</sup> danym projekcie <sup>z</sup> EFS, posiadają łączny obrót za ostatni zatwierdzony rok obrotowy zgodnie <sup>z</sup> ustawą <sup>o</sup> rachunkowości <sup>z</sup> dnia <sup>29</sup> września <sup>1994</sup> r. lub za ostatni zamknięty <sup>i</sup> zatwierdzony rok kalendarzowy równy lub wyższy od łącznych rocznych wydatków <sup>w</sup> ocenianym projekcie <sup>w</sup> roku kalendarzowym, <sup>w</sup> którymwydatki są najwyższe.**

**Kryterium nie dotyczy projektów realizowanych z udziałem jednostek sektora finansów publicznych zarówno w roli lidera jak i partnera.**

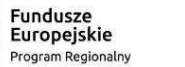

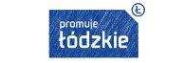

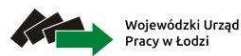

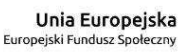

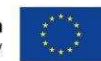

#### 4.3 Potencjał wnioskodawcy i partnerów (o ile dotyczy)

Wskaż, czy wnioskodawca i partnerzy są zdolni do zapewnienia płynnej obsługi finansowej projektu i jakie zasoby finansowe wniesie do projektu projektodawca i partnerzy (o ile dotyczy); Wskaż termin/terminy utworzenia albo zainicjowania partnerstwa/partnerstw (o ile dotyczy).

Opisz potencjał kadrowy wnioskodawcy i partnerów (o ile dotyczy) i wskaż sposób jego wykorzystania w ramach projektu (wskaż kluczowe osoby, które zaangażujesz do realizacji projektu; ich planowaną funkcję w projekcie oraz ich doświadczenie);

Opisz potencjał techniczny, w tym sprzętowy i warunki lokalowe wnioskodawcy i partnerów (o ile dotyczy) i wskaż sposób jego wykorzystania w ramach projektu.

Opis dotyczy to <sup>w</sup> szczególności **osób zatrudnionych na umowę <sup>o</sup> pracę oraz trwale współpracujących <sup>z</sup> Tobą np. <sup>w</sup> przypadku wolontariusza - na podstawie umowy współpracy, <sup>a</sup> nie tych, których dopiero chciałbyś zaangażować**, ponieważ <sup>w</sup> takich przypadkach może obowiązywać konkurencyjna procedura wyboru (zasada konkurencyjności lub prawozamówień publicznych).

**Zwróć uwagę na minimalne wymagania <sup>w</sup> zakresie kompetencji/doświadczenia/wykształcenia poszczególnych**członków kadry merytorycznej projektu (Załącznik nr 7 do Regulaminu – *Wymagania dotyczące standardu oraz cen rynkowych***).**

Pamiętaj, aby w treści wniosku zamieścić zapisy pozwalające jednoznacznie stwierdzić, że kadra projektu **spełnia te wymagania.**

### **Potencjał**

Opisz swój potencjał kadrowy( <sup>i</sup> partnera):

- • wskaż kluczowe osoby zaangażowane doprojektu,
- • opisz co będą robiły <sup>w</sup> projekcie, ich doświadczenie, wiedzę, umiejętności, które pozwolą realizować zadanie,
- • opisz sposób zaangażowania <sup>w</sup> projekcie (umowa <sup>o</sup> pracę, oddelegowanie),
- • jeśli dana osoba będzie wykonywać zadania związane z zarządzaniem projektem, możesz jej doświadczenie i zadania opisać w pkt 4.5 **Sposób zarządzania projektem**,
- • **Pamiętaj, żeby opisać kadrę merytoryczną – jeśli takiego opisu nie ma przy poszczególnych zadaniach w pkt**

**4.1.** 

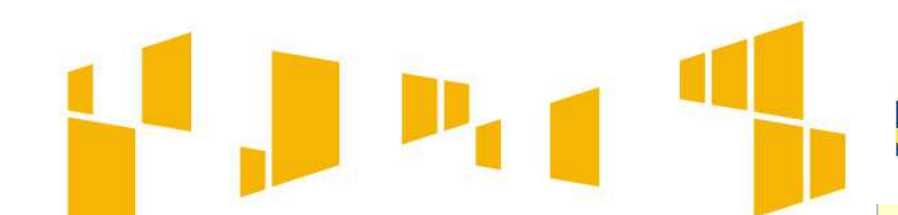

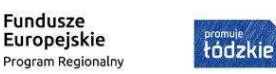

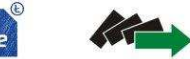

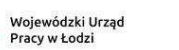

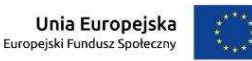

#### 4.3 Potenciał wnioskodawcy i partnerów (o ile dotyczy)

Wskaż, czy wnioskodawca i partnerzy sa zdolni do zapewnienia płynnei obsługi finansowej projektu i jakie zasoby finansowe wniesie do projektu projektodawca i partnerzy (o ile dotyczy); Wskaż termin/terminy utworzenia albo zainicjowania partnerstwa/partnerstw (o ile dotyczy).

**Potencjał**

- $\Box$  Opisz **zaplecze techniczne** jakim dysponujesz (i partner), <sup>w</sup> tym **sprzętowe <sup>i</sup> lokalowe**.
- $\Box$ Wskaż sposób wykorzystania go <sup>w</sup> projekcie.
- $\Box$  Nie wykazuj potencjału technicznego, który dopiero planujesz zakupić ze środków projektu, ani takiego, który posiadasz ale nie wykorzystasz przy realizacji projektu.
- $\Box$  Wskaż swój potencjał <sup>z</sup> uwzględnieniem kryterium dostępności projektu

Opisz potencjał kadrowy wnioskodawcy i partnerów (o ile dotyczy) i wskaż sposób jego wykorzystania w ramach projektu (wskaż kluczowe osoby, które zaangażujesz do realizacji projektu; ich planowana funkcje w projekcie oraz ich doświadczenie);

Opisz potencjał techniczny, w tym sprzetowy i warunki lokalowe wnioskodawcy i partnerów (o ile dotyczy) i wskaż sposób jego wykorzystania w ramach projektu.

**Mając na uwadze zasadę dostępności, przygotowując tę część wniosku warto zwrócić uwagę na:**

 **Dotychczasowe doświadczenie partnera (jeśli dotyczy) w zakresie realizacji tożsamych działań na rzecz osób z niepełnosprawnością oraz realizacji projektów dostępnych.**

 **Zasoby lokalowe: czy biuro projektu, miejsca realizacji form wsparcia są opisane jako dostępne/ możliwe do dostosowania dla osób z niepełnosprawnościami.**

 **Czy posiadasz oprogramowanie i sprzęt specjalistyczny dla osób z niepełnosprawnościami umożliwiający pełne korzystanie z np. szkoleń komputerowych.**

 **Czy strona internetowa projektu jest dostępna dla osób z niepełnosprawnością, spełnia wymogu standardu WCAG2.0**

 **Czy osoby, które będą realizować projekt posiadają doświadczenie w pracy z osobami niepełnosprawnymi, lub czy takie wymagania będą postawione przed wykonawcami?**

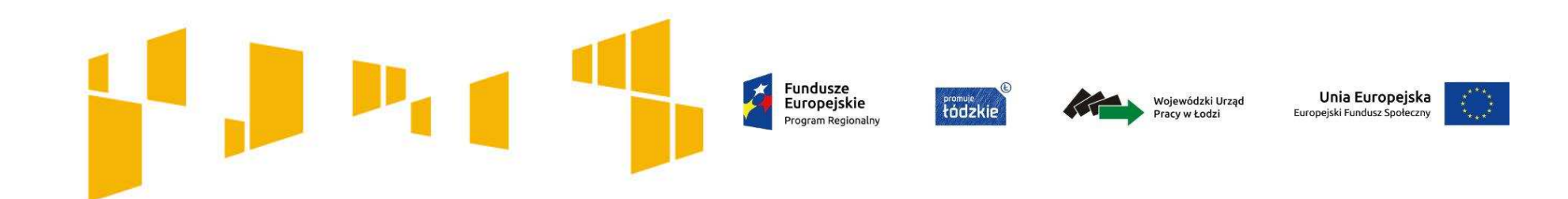

# Grupa docelowa**Kogo można obejmować wsparciem?**

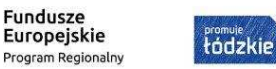

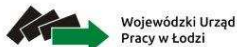

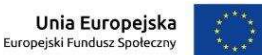

## **Kogo można obejmować wsparciem? Grupa docelowa**

**Osoby zagrożone ubóstwem lub**W **wykluczeniem**<br>*społecznym***</u>,** pierwszej kolejności wymagają aktywizacji społecznej, **<sup>w</sup> tym osoby bezrobotne** dla których zgodnie <sup>z</sup> ustawą <sup>z</sup> dnia <sup>20</sup> kwietnia 2004 r. o promocii instytucjach rynku pracy **został określony trzeci profil pomocy** (w odniesieniu do osób sprofilowanych <sup>w</sup> powiatowychurzędach pracy).

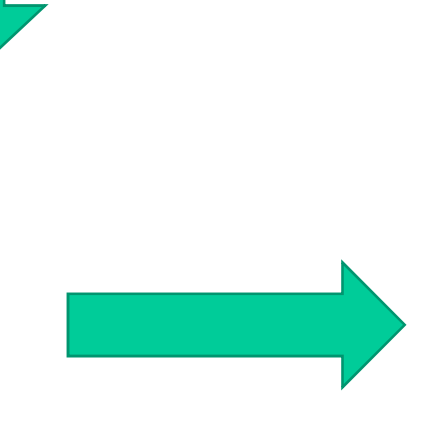

oraz **Otoczenie osób zagrożonych ubóstwem lub wykluczeniem społecznym** – **osoby spokrewnione lub niespokrewnione <sup>z</sup> osobami zagrożonymi ubóstwem lub wykluczeniemspołecznym wspólnie zamieszkujące <sup>i</sup> gospodarujące**, <sup>a</sup> także inne osoby <sup>z</sup> najbliższego środowiska osób zagrożonych ubóstwem lub wykluczeniem społecznym. Za otoczenie osób zagrożonych ubóstwem lubuznać wykluczeniem społecznym wszystkie osoby, **których udział <sup>w</sup> projekcie jest niezbędny dla skutecznego wsparcia osób zagrożonych ubóstwem lub wykluczeniemspołecznym**

### **Projekt jest skierowany do grup docelowych z obszaru województwa łódzkiego.**

W ramach kryterium oceniane będzie czy uczestnikami projektu są osoby fizyczne, które uczą się/ pracują lub zamieszkują na obszarze województwa łódzkiego w rozumieniu przepisów Kodeksu Cywilnego

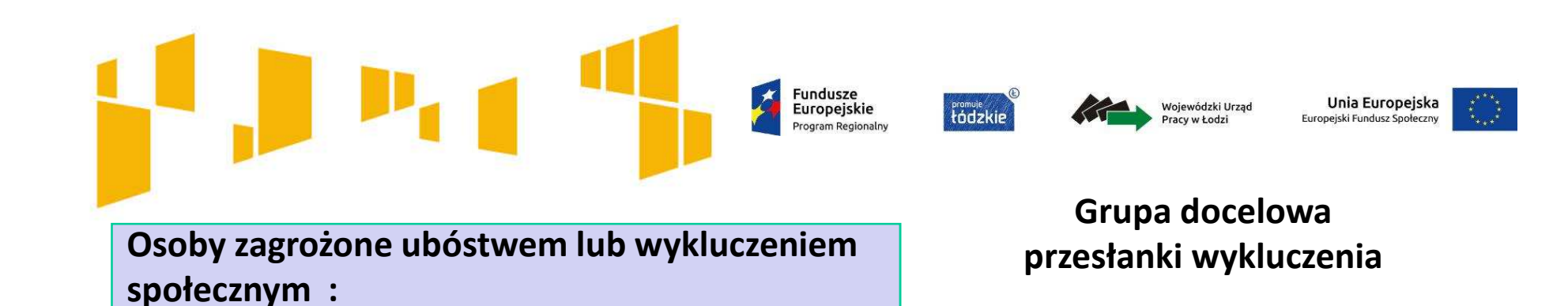

- • osoby korzystające **ze świadczeń z pomocy społecznej** zgodnie z ustawą z dnia 12 marca 2004 r. o pomocy społecznej lub kwalifikujące się do objęcia wsparciem pomocy społecznej, tj. spełniające co najmniej jedną z przesłanek określonych w art. 7 ustawy z dnia 12 marca 2004 r. o pomocy społecznej;
- •osoby, o których mowa w art. 1 ust. 2 ustawy z dnia 13 czerwca 2003 r. o **zatrudnieniu socjalnym**;
- • **osoby przebywające w pieczy zastępczej lub opuszczające pieczę** zastępczą oraz rodziny przeżywające trudności w pełnieniu funkcji opiekuńczo-wychowawczych, o których mowa w ustawie z dnia 9 czerwca 2011 r. o wspieraniu rodziny i systemie pieczy zastępczej;
- • **osoby nieletnie, wobec których zastosowano środki** zapobiegania i zwalczania demoralizacji i przestępczości zgodnie z ustawą z dnia 26 października 1982 r. o postępowaniu w sprawach nieletnich (Dz. U. z 2014 r. poz. 382 z późn. zm.);
- • **osoby przebywające w młodzieżowych ośrodkach wychowawczych i młodzieżowych ośrodkach socjoterapii,** o których mowa w ustawie z dnia 7 września 1991 r. o systemie oświaty (Dz. U. z 2015 r. poz. 2156, z późn. zm.);
- • **osoby z niepełnosprawnością** – osoby niepełnosprawne w rozumieniu ustawy z dnia 27 sierpnia 1997 r. o rehabilitacji zawodowej i społecznej oraz zatrudnianiu osób niepełnosprawnych, a także osoby z zaburzeniami psychicznymi, w rozumieniu ustawy z dnia 19 sierpnia 1994 r. o ochronie zdrowia
- • **osoby dla których ustalono III profil pomocy**, zgodnie z ustawą z dnia 20 kwietnia 2004 r. o promocji zatrudnienia i instytucjach rynku pracy (Dz. U. z 2015 r. poz. 149, z późn. zm.);
- • **osoby bezdomne lub dotknięte wykluczeniem z dostępu do mieszkań** w rozumieniu Wytycznych Ministra Infrastruktury i Rozwoju w zakresie monitorowania postępu rzeczowego i realizacji programów operacyjnych na lata 2014-2020;
- •**osoby korzystające z PO PŻ.**

Fundusze Unia Europejska Wojewódzki Urzad Europejskie tódzkie Pracy w Łodzi Europeiski Fundusz Społe enaram Regionalni **Osoby, o których mowa w art. 1 ust. 2 ustawy z dnia 13 czerwca 2003 r. o zatrudnieniu socjalnym;**

#### **W szczególności są to osoby:**

- • bezdomne realizujące indywidualny program wychodzenia z bezdomności, w rozumieniu przepisów o pomocy społecznej,
- •uzależnione od alkoholu,
- •uzależnione od narkotyków lub innych środków odurzających,
- •chore psychicznie, w rozumieniu przepisów o ochronie zdrowia psychicznego,
- •długotrwale bezrobotne w rozumieniu przepisów o promocji zatrudnienia i instytucjach rynku pracy,
- • zwalniane z zakładów karnych, mających trudności w integracji ze środowiskiem, w rozumieniu przepisów o pomocy społecznej,
- • uchodźcy realizujących indywidualny program integracji, w rozumieniu przepisów o pomocy społecznej,
- • osoby niepełnosprawne, w rozumieniu przepisów o rehabilitacji zawodowej i społecznej oraz zatrudnianiu osób niepełnosprawnych,

**którzy podlegają wykluczeniu społecznemu i ze względu na swoją sytuację życiową nie są w stanie własnym staraniem zaspokoić swoich podstawowych potrzeb życiowych i znajdują się w sytuacji powodującej ubóstwo oraz uniemożliwiającej lub ograniczającej uczestnictwo w życiu zawodowym, społecznym i rodzinnym.**

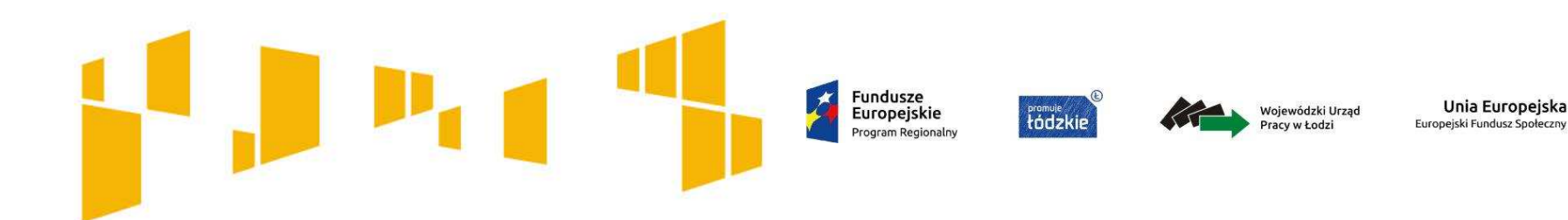

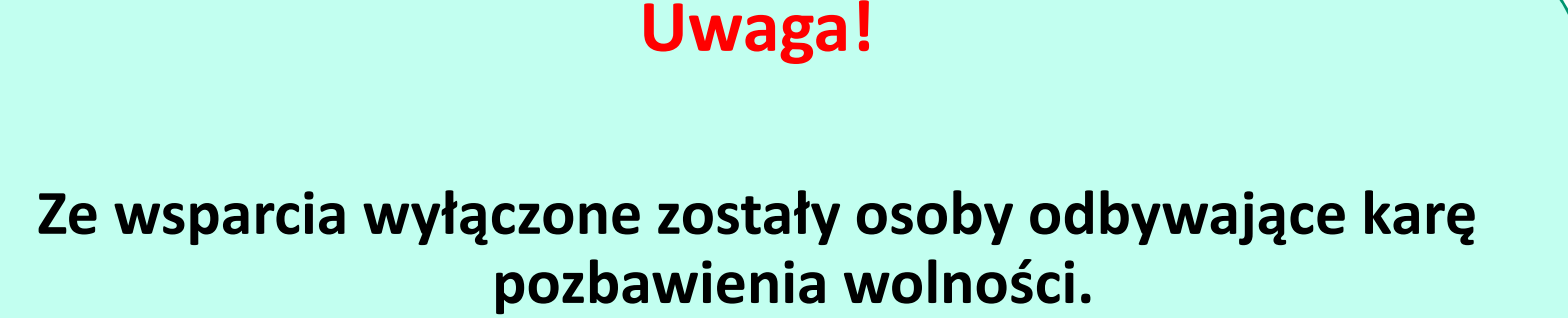

**Uczestnikami projektu mogą być osoby ze społeczności romskiej, o ile osoby te są osobami zagrożonymi ubóstwem lub wykluczeniem społecznym, a projekt nie ma charakteru wsparcia dedykowanego wyłącznie społeczności romskiej**

**Szczegółowe kryterium dostępu**

### **Preferencje grupy docelowej**

tódzkie

Wojewódzki Urzad

Pracy w Łodzi

#### **Kryteria rekrutacji uwzględniają preferencje dla:**

Fundusze

Europejskie

ogram Regionaln

- osób zagrożonych ubóstwem lub wykluczeniem społecznym doświadczających<br>wielekretnego wykluczenia społecznego rozumianego jako wykluczenie z wielokrotnego wykluczenia społecznego rozumianego jako wykluczenie z powodu więcej niż jednej przesłanek, o których mowa w Rozdziale 3 pkt 13 Wytycznych w zakresie realizacji przedsięwzięć w obszarze włączenia społecznego i zwalczania ubóstwa z wykorzystaniem Europejskiego Funduszu Społecznego i Europejskiego Funduszu Rozwoju Regionalnego na lata 2014-2020,
- osób korzystających z Programu Operacyjnego Pomoc Żywnościowa, a zakres wsparcia w projekcie nie będzie powielać działań, które dana osoba otrzymywała lub otrzymuje w ramach działań towarzyszących, o których mowa w PO PŻ.

#### **Nie dotyczy projektów, w których prowadzona jest zamknięta rekrutacja.**

Równocześnie Wnioskodawca podpisuje oświadczenie zamieszczone w części IX wniosku o następującej treści: "Oświadczam, iż zakres wsparcia w projekcie nie będzie powielać działań, które dana osoba otrzymywała lub otrzymuje w ramach działań towarzyszących, o których mowa w PO PŻ".

Unia Europejska

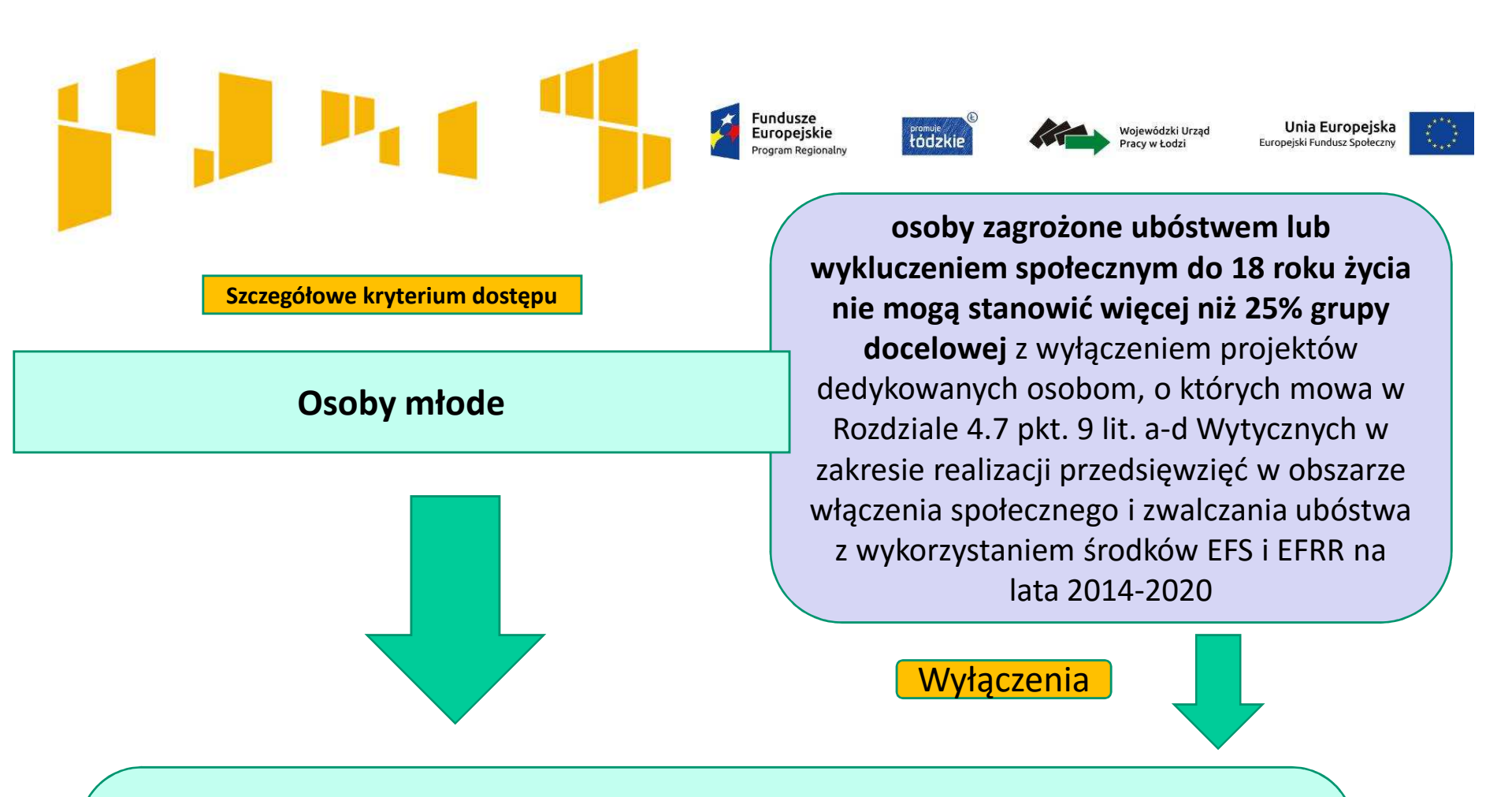

- a. wspieranych w ramach placówek wsparcia dziennego, o których mowa w ustawie z dnia 9 czerwca 2011 r. o wspieraniu rodziny i systemie pieczy zastępczej;
- b. będących w pieczy zastępczej i opuszczających tę pieczę, o których mowa w ustawie z dnia 9 czerwca 2011 r. o wspieraniu rodziny i systemie pieczy zastępczej;
- c. nieletnich, wobec których zastosowano środki zapobiegania i zwalczania demoralizacji i przestępczości zgodnie z ustawą z dnia 26 października 1982 r. o postępowaniu w sprawach nieletnich;
- d. przebywających w młodzieżowych ośrodkach wychowawczych i młodzieżowych ośrodkach socjoterapii, o których mowa w ustawie z dnia 7 września 1991 r. o systemie oświaty;

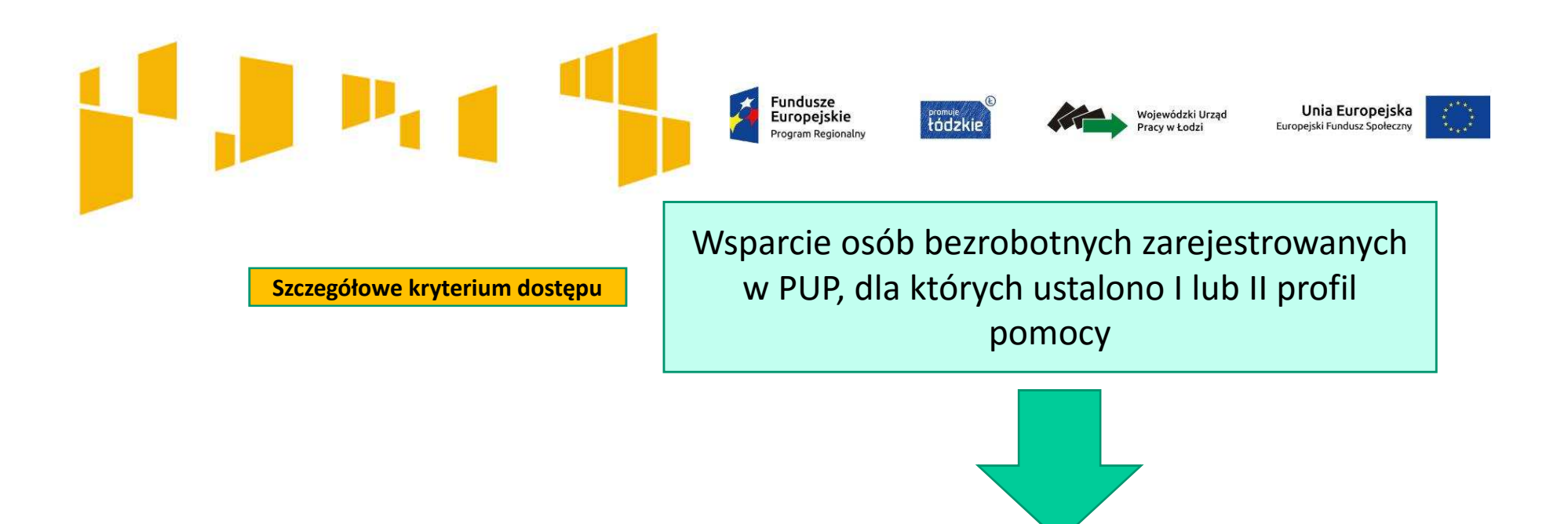

<sup>W</sup> przypadku wsparcia osób bezrobotnych, zarejestrowanych <sup>w</sup> PUP, dla których ustalono **<sup>I</sup> lub II profil pomocy**, spełniających minimum jedną przesłankę pozwalającą zaklasyfikować je do grupy osób zagrożonych ubóstwem lub wykluczeniem społecznym (**bezrobocie nie może być jedyną przesłanką udzielania wsparcia <sup>w</sup> ramach projektu)**, świadczone są jedynie usługi aktywnej integracji <sup>o</sup> charakterze społecznym, edukacyjnym.

**<sup>W</sup> przypadku objęcia wsparciem osoby zarejestrowane <sup>w</sup> PUP bezwzględnie należy** wskazać ich profil pomocy. Bez tych informacji nie będzie można zweryfikować kryterium **dostępu.**

> Osoby bezrobotne zakwalifikowane **do I i II profilu pomocy** zgodnie z ustawą z dnia 20 kwietnia 2004 r. o promocji zatrudnienia i instytucjach rynku pracy **nie mogą korzystać w tych projektach z aktywizacji zawodowej**.!!!!!!!

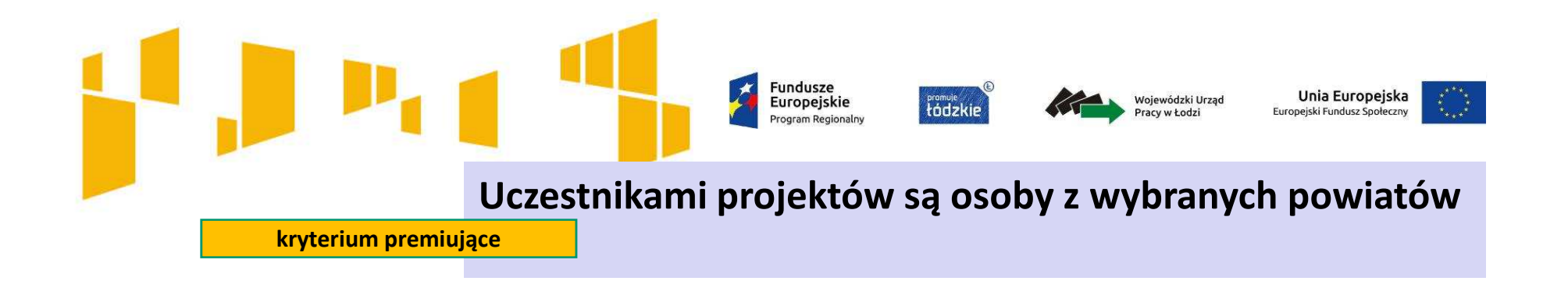

■ Uczestnikami projektu są osoby zagrożone ubóstwem lub<br>wykluczeniem społecznym z nowiatów: bełchatowskiego wykluczeniem społecznym z powiatów: bełchatowskiego, poddębickiego, wieluńskiego, tj. powiatów o największej liczbie osób korzystających ze świadczeń pomocy społecznej na 10 tys. mieszkańców.

Projekty, które otrzymały minimalną ocenę za spełnienie ogólnych kryteriów punktowych weryfikowanych na ocenie merytorycznej otrzymują premię punktową tj. 5 punktów za spełnienie kryterium premiującego.

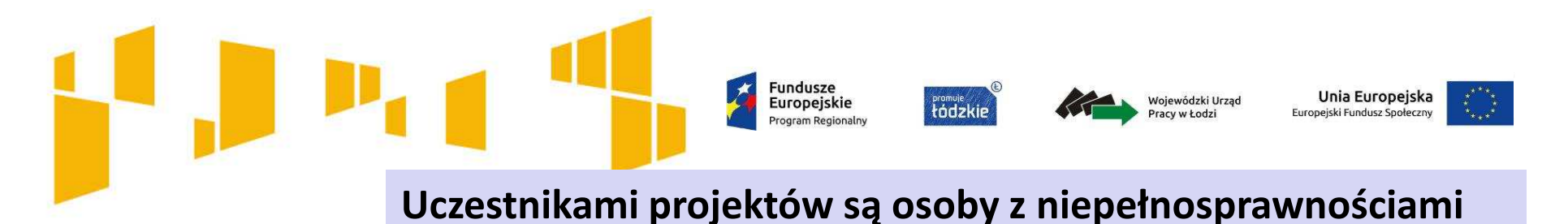

**kryterium premiujące**

Grupę docelową w co najmniej 50% będą stanowiły osoby:

- •o znacznym lub umiarkowanym stopniu niepełnosprawności lub
- • z niepełnosprawnością sprzężoną oraz osoby z zaburzeniami psychicznymi, w tym osoby z niepełnosprawnością intelektualną i osoby z całościowymi zaburzeniami rozwojowymi,
- a wsparcie w ramach projektu zostanie dostosowane do specyficznych potrzeb tej grupy docelowej (otoczenie może wystąpić jedynie w zakresie niezbędnym dla wsparcia osób z niepełnosprawnościami i tylko łącznie z osobami z niepełnosprawnościami).

Weryfikacja na podstawie wniosku o dofinansowanie.

Projekty, które otrzymały minimalną ocenę za spełnienie ogólnych kryteriów punktowych weryfikowanych na ocenie merytorycznej otrzymują premię punktową tj. 5 punktów za spełnienie kryterium premiującego.

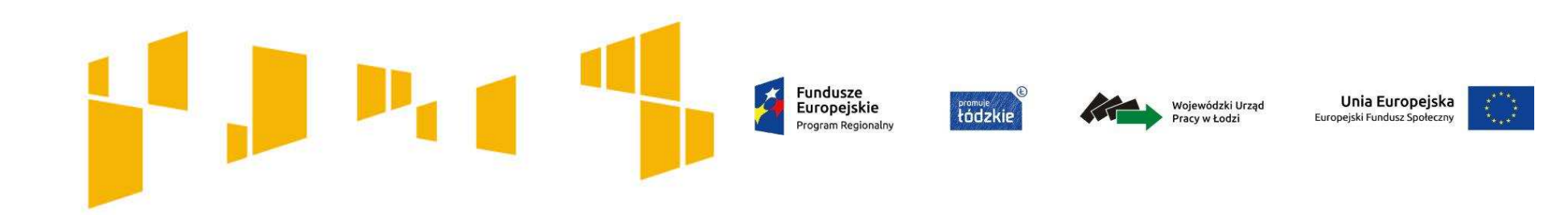

#### **kryterium premiujące**

**Projekt skierowany jest wyłącznie do osób pochodzących z obszarów wiejskich** 

Wnioskodawca zakłada w projekcie udział osób pochodzących z obszarów wiejskich, tj. osób przebywających na obszarach słabo zaludnionych zgodnie ze stopniem urbanizacji (DEGURBA 3) na poziomie 100%.

Weryfikacja na podstawie wniosku o dofinansowanie.

Projekty, które otrzymały minimalną ocenę za spełnienie ogólnych kryteriów punktowych weryfikowanych na ocenie merytorycznej otrzymują premię punktową tj. 3 punkty za spełnienie kryterium premiującego.

**Fundusze** Europejskie Program Regionalny

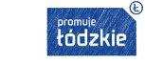

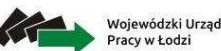

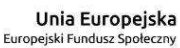

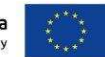

<sup>W</sup> przypadku objęcia wsparciem osoby zarejestrowane <sup>w</sup> PUP bezwzględnie należy wskazać ich profil pomocy. Bez tych informacji nie będzie można zweryfikować kryterium

dostępu.

#### 3.2 Grupy docelowe

Opisz osoby lub podmioty objęte wsparciem w ramach projektu - wskaż istotne cechy uczesty w (osób lub podmiotów), którzy zostaną objęci wsparciem - w opisie uwzględnij zasadę rówcości szans.

- Opisz, jakie są potrzeby i oczekiwania uczestników w kontekście wsparcia, które ma być udzielane w ramach projektu.

Opisz bariery, na które napotykają uczestnicy projektu.

Opisz, w jaki sposób zrekrutujesz uczestników projektu, w tym jakimi kryteriami posłużysz się rekrutując ich, uwzględniając podział K/M i kwestię zapewnienia dostępności dla osób z niepełnosprawnościami.

> Przewidywana liczba osób objętych wsparciem: Przewidywana liczba podmiotów objętych wsparciem:

Napisz, **kogo obejmiesz wsparciem** w ramach projektu i wskaż **istotne cechy uczestników** projektu np**. powód wykluczenia**, status zawodowy, płeć, niepełnosprawność.

Zwróć uwagę na to, w jaki sposób cechy te **odnoszą się do** zadań przewidzianych w projekcie. Właściwe "powiązanie" grupy docelowej z przewidywanym zakresem pomocy będzie świadczyło o możliwości zapewnienia efektywnego wsparcia.

Uzasadnij wybór uczestników projektu, biorąc pod uwagę specyfikę grupy docelowej oraz cel główny projektu

Do opisu możesz wykorzystać zarówno ogólnodostępne dane jak i własne analizy.

Opis powinien być **szczegółowy i świadczyć o znajomości grupy docelowej**.

**Pamiętaj, o standardzie minimum- ocena zasady równości szans kobiet i mężczyzn.** 

**Ogólne kryterium dostępu**

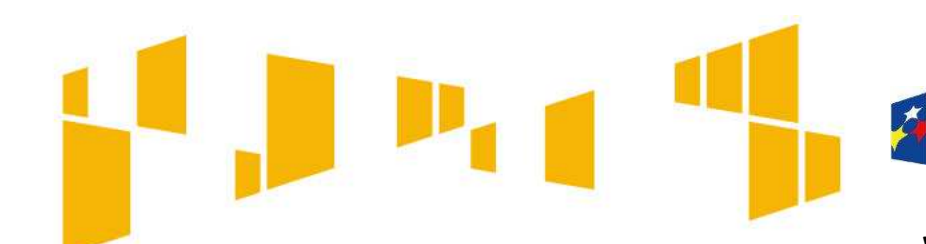

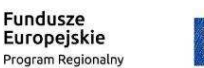

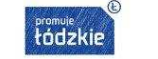

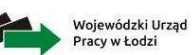

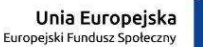

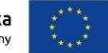

## **Grupy docelowe**

#### 3.2 Grupy docelowe

Opisz osoby lub podmioty objęte wsparciem w ramach projektu - wskaż istotne cechy uczestników (osób lub podmiotów), którzy zostana objeci wsparciem - w opisie uwzglednii zasade równości szans.

- Opisz, jakie są potrzeby i oczekiwania uczestników w kontekście wsparcia, które ma być udzielane w ramach projektu.

- Opisz bariery, na które napotykają uczestnicy projektu.

Opisz, w jaki sposób zrekrutujesz uczestników projektu, w tym jakimi kryteriami posłużysz się rekrutując ich, uwzględniając podział K/M i kwestię zapewnienia dostępności dla osób z niepełnosprawnościami.

> Przewidywana liczba osób objętych wsparciem: Przewidywana liczba podmiotów objętych wsparciem:

#### **Wskazane bariery powinny być powiązane ze specyfikągrupy obejmowanej wsparciem**

- $\Box$  Opisz potrzeby i oczekiwania uczestników<br>w kontekście planewanego wsparcia <sup>w</sup> kontekście planowanego wsparcia.
- **□** Wskaż też bariery, na które napotykają uczestnicy<br>projektu projektu.
- Weź pod uwagę **bariery uczestnictwa**, czyli czynniki które zniechęcają do wzięcia udziału w projekcie lub nawet go uniemożliwiają. Mogą to być np. **trudności z dojazdem na szkolenia, brak świadomości potrzeby dokształcania się, niechęć do podnoszenia kwalifikacji, niska motywacja, brak wiary we własne siły**.
- Uwzględnij także **bariery utrudniające lub uniemożliwiające udział w projekcie osobom z różnymi rodzajami niepełnosprawności**. np. w dostępie **do transportu, przestrzeni publicznej i budynków, materiałów dydaktycznych czy zasobów cyfrowych np. stron internetowych**.

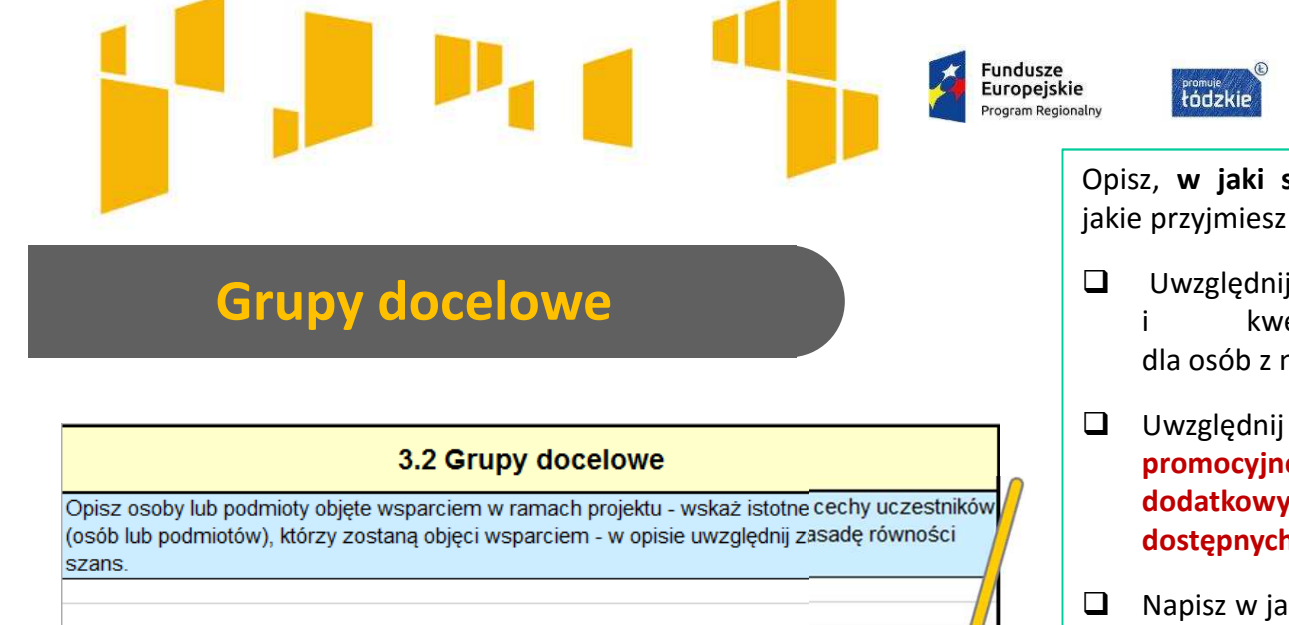

Opisz, jakie sa potrzeby i oczekiwania uczestników w kontekście wsparcia, które ma być udzielane w ramach projektu.

- Opisz bariery, na które napotykaja uczestnicy projektu.

Opisz, w jaki sposób zrekrutujesz uczestników projektu, w tym jakimi kryteriami posłuży z się rekrutując ich, uwzględniając podział K/M i kwestię zapewnienia dostępności dla osób z niepełnosprawnościami.

Przewidywana liczba osób objętych wsparciem:

Przewidywana liczba podmiotów objętych wsparciem:

Opisz, **<sup>w</sup> jaki sposób** zrekrutujesz uczestników projektu, jakie przyjmiesz **kryteria rekrutacji**.

Wojewódzki Urzad

Pracy w Łodzi

Unia Europejska

Europeiski Fundusz Społeczi

- Uwzględnij podział na kobiety <sup>i</sup> mężczyzn zapewnienia dla osób <sup>z</sup> niepełnosprawnościami.
- Uwzględnij planowane działania **informacyjno promocyjne, procedurę rekrutacyjną, ewentualny dodatkowy nabór, listę rezerwową oraz katalog dostępnych <sup>i</sup> przejrzystych kryteriów rekrutacji.**
- Napisz <sup>w</sup> jaki sposób <sup>w</sup> rekrutacji została uwzględniona **zasada równych szans <sup>i</sup> niedyskryminacji, <sup>w</sup> tym dostępności dla osób <sup>z</sup> niepełnosprawnościami** oraz **zasada równości szans kobiet <sup>i</sup> mężczyzn.**
- $\Box$ Wskaż w jaki sposób osoby zainteresowane będą<br>mogły **docierać do informacii o projekcie** mogły **docierać do informacji <sup>o</sup> projekcie** <sup>i</sup> oferowanym <sup>w</sup> nim wsparciu.
- $\Box$  Szczegółowo □ Szczegółowo opisz przebieg rekrutacji, wskaż<br>i uzasodnii wybrane kryteria i metody rekrutacji <sup>i</sup> uzasadnij wybrane kryteria <sup>i</sup> metody rekrutacji.

Pamiętaj o kryterium "Preferencje grupy docelowej".

**Na podstawie m.in. opisu rekrutacji oceniane będzie spełnienie ogólnego kryterium dostępu** *Zgodność projektu z zasadą dostępności dla osób z niepełnosprawnościami.* **Aby kryterium zostało uznane za spełnione, w opisie rekrutacji powinieneś wskazać, w jaki sposób Twój projekt będzie zgodny z zasadą dostępności dla osób z niepełnosprawnościami.** 

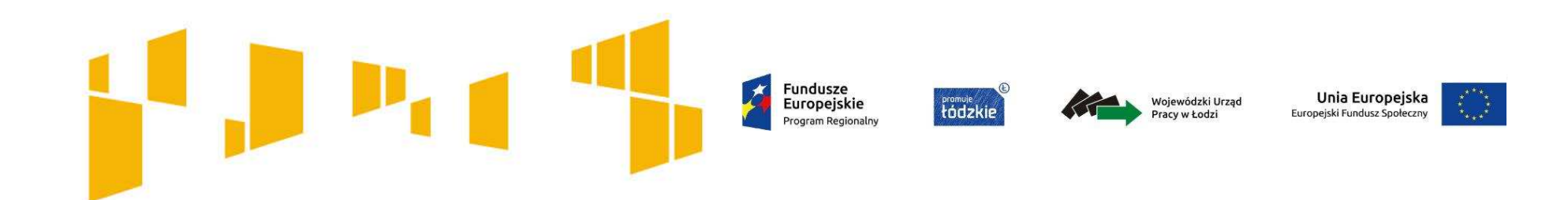

## Typy projektów **Jaki rodzaj wsparcia można zaplanować w projekcie?**
**Jakie wsparcie można zaplanować w projekcie?**

**Fundusze** Europejskie tódzkie Program Regionalny

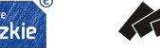

Wojewódzki Urzad Pracy w Łodzi

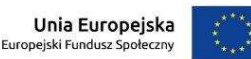

Typy projektów

- **1. Programy służące aktywizacji społecznozawodowej osób zagrożonych ubóstwem lub wykluczeniem społecznym za pomocą instrumentów aktywizacji społecznej, zawodowej, edukacyjnej:**
- • instrumenty aktywizacji społecznej ukierunkowane na przywrócenie zdolności do prawidłowego wypełniania ról społecznych, w tym praca socjalna,
- • instrumenty aktywizacji zawodowej ukierunkowane na podniesienie kwalifikacji zawodowych, poszerzenie wiedzy i umiejętności w celu uzyskania lub utrzymania zatrudnienia,
- • instrumenty aktywizacji edukacyjnej ukierunkowane na poszerzenie wiedzy i umiejętności podnoszących kompetencje ogólne, wpływające na status społeczny.

**2**. **Wsparcie na tworzenie lub funkcjonowanie podmiotów integracji społecznej służące realizacji usług reintegracji społecznozawodowej, w tym KIS, CIS, WTZ, ZAZ.**

**Uwaga! W ramach konkursu nie można tworzyć WTZ** 

Poszczególne rodzaje instrumentów zostały określone w załączniku nr 8 do Regulaminu **Wymagania dotyczące standardu oraz cen rynkowych <sup>w</sup> ramach konkursu nr RPLD.09.01.01-IP.01-10-004/17**

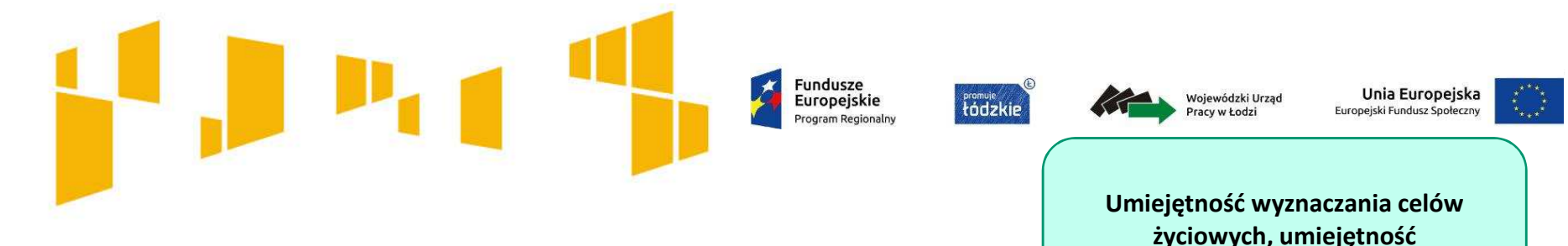

instrumenty aktywizacji społecznej, to m.in.:

- $\Box$   $\,$  poradnictwo specjalistyczne ( np. psychologiczne, rodzinne, prawne, obywate/skie, itp.),  $\,$
- $\Box$ **□** sfinansowanie działań w ramach streetworkingu, animacji lokalnej,
- $\Box$ □ poradnictwo i wsparcie indywidualne w zakresie podniesienia kompetencji życiowych (np.: coach,<br>montor.itp \ mentor itp.),
- treningi kompetencji <sup>i</sup> umiej ętności społecznych (rozwijanie kontaktów społecznych, umiej ętnościinterpersonalnych, treningi gospodarowania bud<sup>ż</sup>etem domowym),
- $\Box$ grupy wsparcia,
- $\Box$  usługi asystenckie (np. asystent osoby <sup>z</sup> niepełnosprawno ściami, tłumacz osoby głuchoniemej, przewodnik osoby niewidomej, itp.),
- $\Box$ praca socjalna,
- $\Box$ sfinansowanie terapii psychologicznej <sup>i</sup> psychospołecznej,
- $\Box$ wspieranie lecznictwa uzale żnień (np. spotkania <sup>z</sup> terapeut ą uzale żnień).

**podejmowania decyzji… itd..**

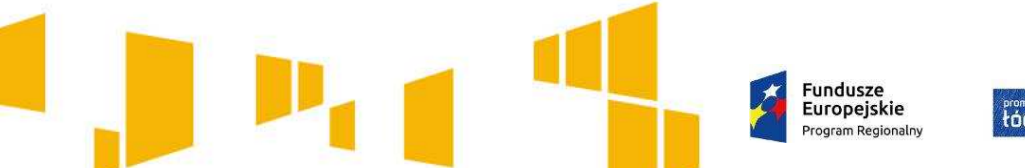

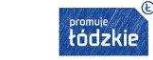

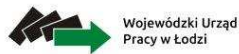

Unia Europejska Europeiski Fundusz Społed

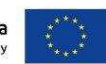

instrumenty aktywizacji zawodowej, w tym m.in:

**□** pośrednictwo pracy,

**WAŻNE!**

**Usługi pośrednictwa pracy, doradztwa zawodowego mogą być realizowane tylko przez instytucje posiadające wpis do Krajowego Rejestru Agencji Zatrudnienia**

- □ poradnictwo zawodowe,
- $\Box$  kursy i szkolenia umożliwiające nabycie, zmianę kwalifikacji i kompetencji zawodowych,
- staże zawodowe ( zgodne z Polskimi Ramami Jakości Staży i Praktyk- informator)
- $\Box$ wolontariat,
- **□** subsydiowane zatrudnienie,
- $\Box$  zatrudnienie wspomagane,
- $\Box$  trener pracy.

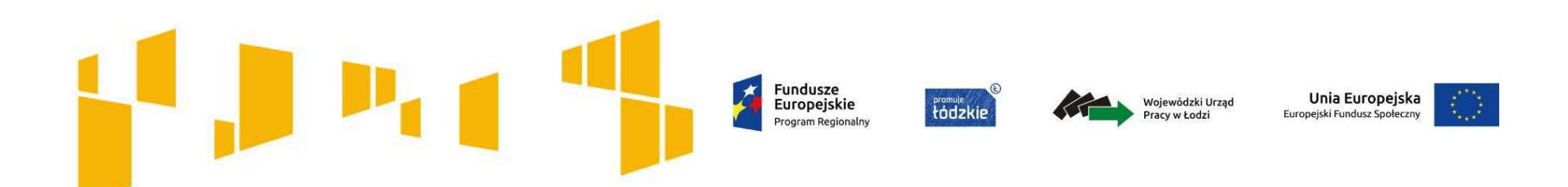

instrumenty aktywizacji edukacyjnej, w tym m.in.:

L

- $\Box$ sfinansowanie zajęć i konsultacji z brokerem edukacyjnym,
- $\Box$  sfinansowanie zajęć podnoszących kompetencje ogólne (m.in. prawo jazdy kat. B, kursy komputerowe o profilu ogólnym, kursy językowe o profilu ogólnym),
- $\Box$  kursy i szkolenia umożliwiające podniesienie kwalifikacji i kompetencji zawodowych( dotyczy osób ubogich pracujących),

wsparcie w projekcie powinno być kompleksowe dostosowane do zdiagnozowanych indywidualnych potrzeb uczestników.

**Wsparcie realizowane realizowane w ramach KIS, CIS, WTZ i ZAZ traktowane jest jako kompleksowe wsparcie aktywizacji społeczno-zawodowej.**

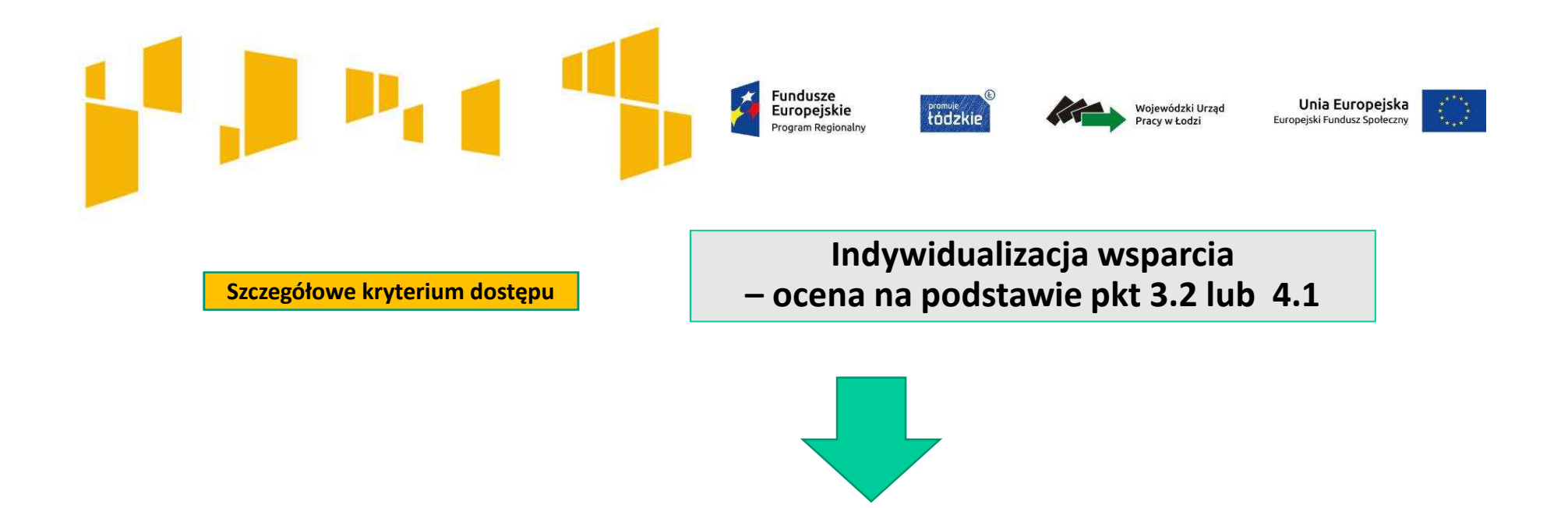

Proces wsparcia osób zagrożonych ubóstwem lub wykluczeniem społecznym odbywa się <sup>w</sup> oparciu <sup>o</sup> **indywidualną ścieżkę reintegracji** <sup>z</sup> uwzględnieniem diagnozy sytuacji problemowej, zasobów, potencjału, predyspozycji, potrzeb <sup>z</sup> zastrzeżeniem, że nie może ona obejmować wyłącznie pracy socjalnej, <sup>a</sup> **instrument aktywizacji zawodowej nie stanowi pierwszego elementu wsparcia.**

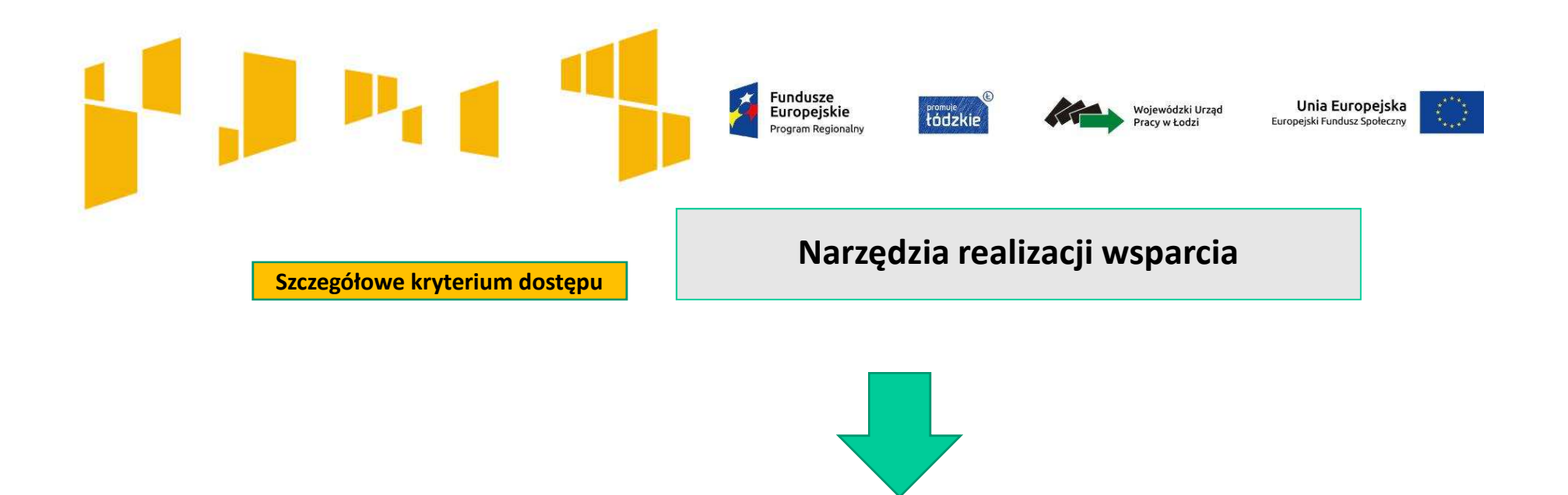

<sup>W</sup> ramach projektu każdy uczestnik podpisuje <sup>i</sup> realizuje **kontrakt socjalny lub inny indywidualny program** lub program aktywności lokalnej lub projekt socjalny bądź <sup>z</sup> każdym uczestnikiem podpisywana jest **umowa na wzór kontraktu socjalnego**.

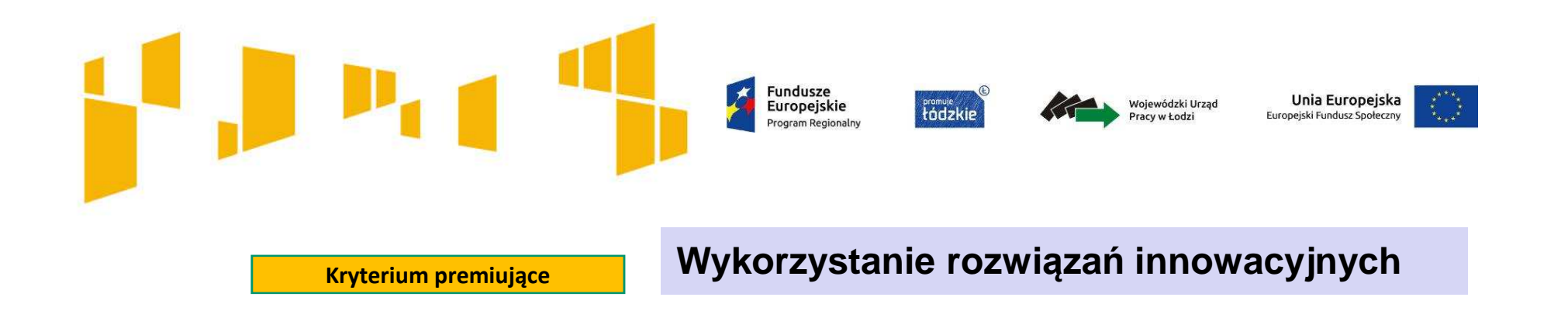

Projekt zapewnia wykorzystanie rozwiązań innowacyjnych wypracowanych <sup>w</sup> ramachPOKL dotyczących aktywizacji społeczno-zawodowej osób zagrożonych ubóstwem lubwykluczeniem społecznym lub wykorzystanie modelu aktywizującego osoby zagrożone wykluczeniem społecznym wypracowanego na podstawie zwalidowanych rezultatów PIWEQUAL.

Weryfikacja na podstawie wniosku <sup>o</sup> dofinansowanie.

Projekty, które otrzymały minimalną ocenę za spełnienie ogólnych kryteriów punktowychweryfikowanych na ocenie merytorycznej otrzymują premię punktową tj. <sup>2</sup> punkty za spełnienie kryterium premiującego.

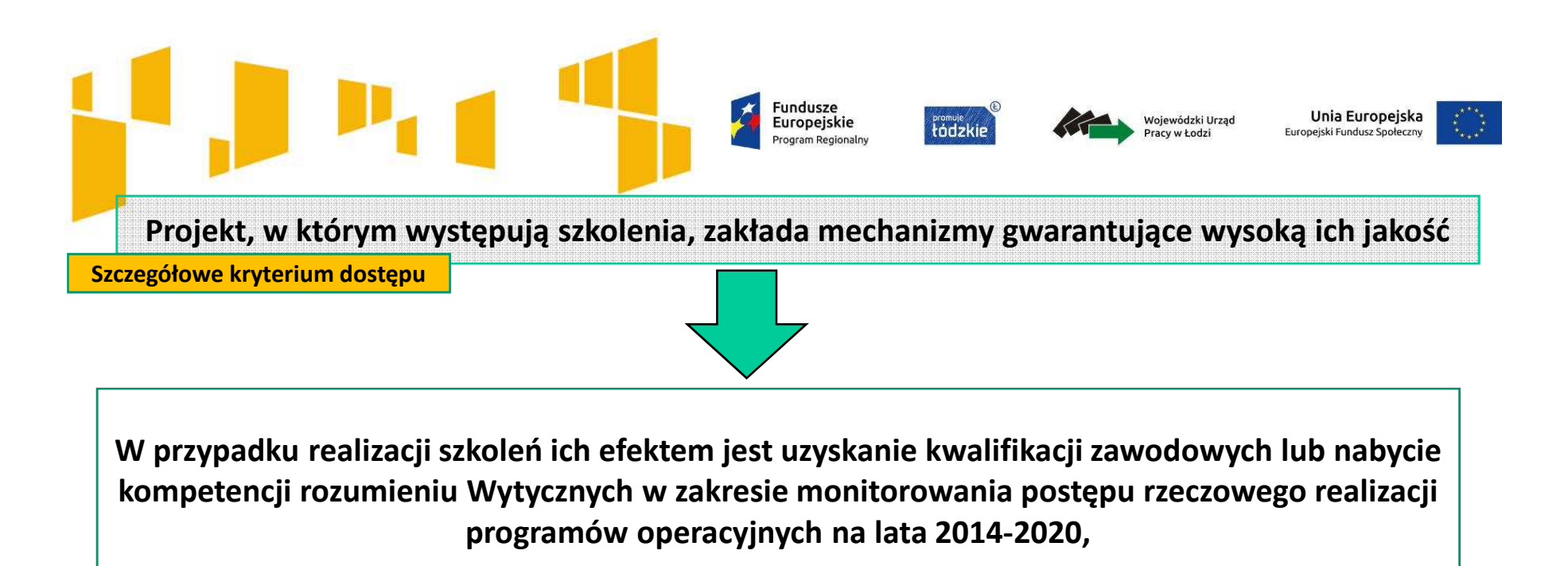

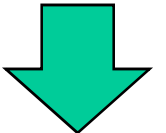

**Usługi szkoleniowe w ramach projektu muszą być realizowane przez instytucje posiadające wpis do Rejestru Instytucji Szkoleniowych prowadzonego przez Wojewódzki Urząd Pracy właściwy ze względu na siedzibę danej instytucji szkoleniowej.**

**Szczegóły dotyczące zasad i standardów realizacji szkoleń dostępne są w załączniku nr 7 do Regulaminu konkursu.**

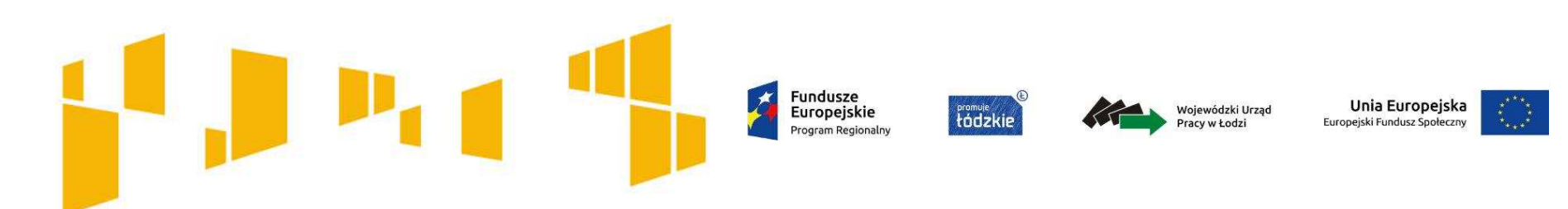

## **Kwalifikacje**

#### **KWALIFIKACJE:**

To, czego nauczył się uczestnik, musi zostać zwalidowane np. egzaminem potwierdzającym zdobyte kwalifikacje. Efekty uczenia się oraz potwierdzenie kwalifikacji muszą **zostać przeprowadzone przez uprawnioną do tego instytucję (np. Stowarzyszenie Księgowych w Polsce)**

Dodatkowe informacje dotyczące uzyskiwania kwalifikacji znajdują się w dokumencie opracowanym przez Ministerstwo Rozwoju pt. "**Podstawowe informacje dotyczące uzyskiwania kwalifikacji w ramach projektów współfinansowanych z Europejskiego Funduszu Społecznego"** i zamieszonym na stronie **http://wuplodz.praca.gov.pl/web/rpo-wl/interpretacje\_i\_wyjasnienia.** 

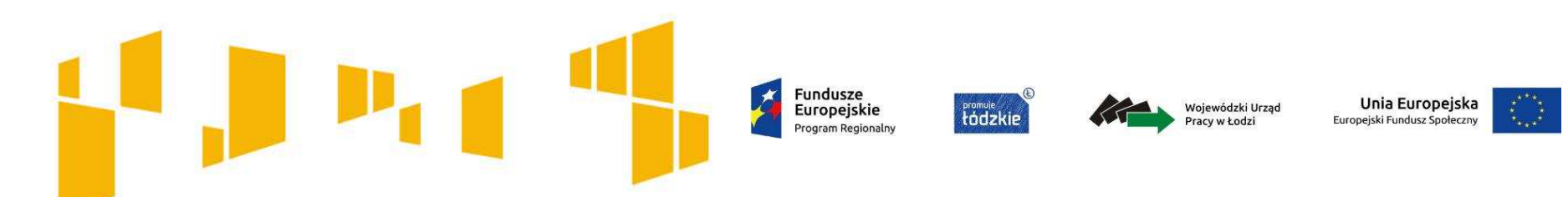

### **Kompetencje**

#### **KOMPETENCJE:**

- **Szkolenia mogą prowadzić do nabycia kompetencji,** pod warunkiem zrealizowania wszystkich etapów nabycia kompetencji, określonych w *Wytycznych w zakresie monitorowania postępu rzeczowego realizacji programów operacyjnych na lata 2014-2020,* tj*.*:
- Etap I *Zakres* w ramach wniosku o dofinansowanie należy zdefiniować grupy docelowe do objęcia wsparciem oraz wybrać obszar interwencji EFS, który będzie poddany ocenie (np. szkolenia czy staże);
- Etap II *Wzorzec* w ramach wniosku o dofinansowanie należy przewidzieć standard wymagań, tj. efektów uczenia się, które osiągną uczestnicy w wyniku przeprowadzonych działań projektowych;
- Etap III *Ocena* po zakończeniu wsparcia udzielanego danej osobie należy przeprowadzić weryfikację efektów uczenia się na podstawie opracowanych kryteriów oceny (np. egzamin wewnętrzny, test, rozmowa oceniająca);
- Etap IV *Porównanie* po zakończeniu wsparcia udzielanego danej osobie należy porównać uzyskane wyniki etapu III (ocena) z przyjętymi wymaganiami (określonymi na etapie II efektami uczenia się).

**We wniosku powinno być wskazane, że będą realizowane etapy prowadzące do nabycia kompetencji.** 

**W przypadku uzyskiwania kompetencji koszt egzaminu zewnętrznego jest niekwalifikowalny**.

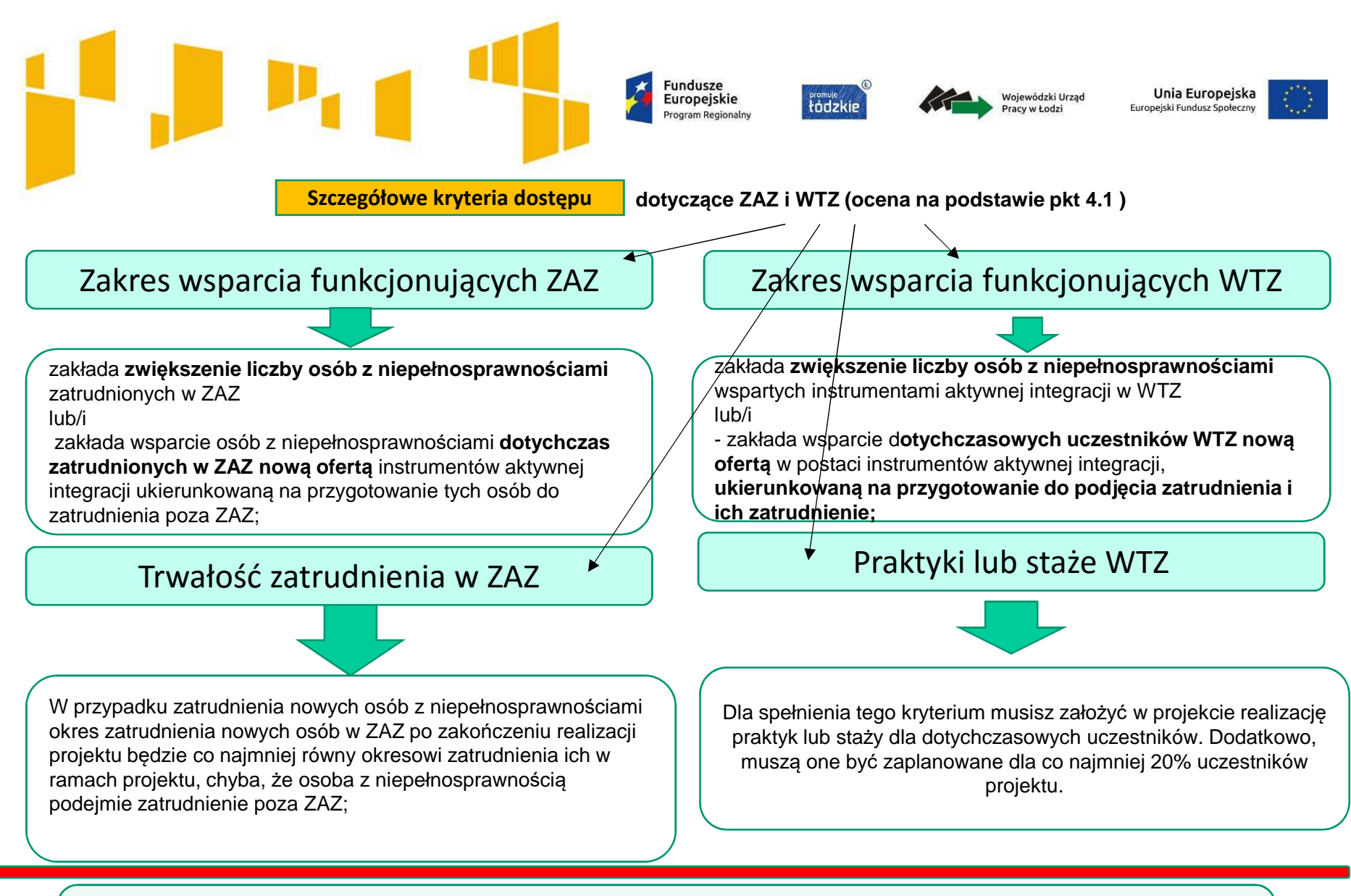

**DODATKOWO- nie jest obowiązkowe**

**Istnieje możliwość wsparcia dla osób zatrudnionych w ZAZ, WTZ usługami asystenckimi oraz usługami trenera pracy,** 

**umożliwiającymi uzyskanie lub utrzymanie zatrudnienia, w szczególności w początkowym okresie zatrudnienia.** 

Fundusze Unia Europejska Europejskie Wojewódzki Urzad tódzkie Europeiski Fundusz Społecz Pracy w Łodzi Program Regionalny **Szczegółowe kryteria dostępudotyczące CIS i KIS (ocena na podstawie pkt 4.1 )**Zakres wsparcia CIS, KIS• zakłada **stworzenie nowych, dodatkowych miejsc reintegracji społecznej i zawodowej w istniejącym** KIS lub CIS lub • projekt zakłada **stworzenie nowego podmiotu.** Tworzenie podmiotów reintegracyjnych CIS, KIS, ZAZ z wyłączeniem WTZ

W przypadku realizacji typu projektu nr 2 z $\Sigma$ SZOOP RPO WŁ istnieje możliwość utworzenia nowego CIS, KIS, o ile wnioskodawca wykaże w treści wniosku, w oparciu o analizę potrzeb grupy docelowej, niedostateczny poziom dostępności usług danego rodzaju podmiotu.

**PAMIĘTAJ! DODATKOWO POWINIENEŚ PRZEDSTAWIĆINFORMACJĘ, W JAKI SPOSÓB ZAPEWNISZ PRZEDMIOTOWĄ TRWAŁOŚĆ, NP. ŹRÓDŁO, Z KTÓREGO SFINANSUJESZ UTRZYMANIE TRWAŁOŚCI.**

Trwałość utworzonego KIS, CIS, ZAZ

**Musisz we wniosku złożyć deklarację, że zapewnisz funkcjonowanie utworzonego w projekcie podmiotu przez okres co najmniej równy okresowi realizacji projektu**

#### Fundusze Unia Europejska Europejskie tódzkie Wojewódzki Urzad Europeiski Fundusz Społecz Pracy w Łodzi Program Regionalny **Wdro żenie instrumentów aktywizacji Szczegółowe kryterium dostępuzawodowej**

W przypadku realizacji typu projektu nr 1 z SZOOP RPO WŁ wdrożenie instrumentów aktywizacji zawodowej odbywa się wyłącznie przez podmioty wyspecjalizowane w zakresie aktywizacji zawodowej, bez możliwości realizacji powyższych instrumentów samodzielnie przez jednostki organizacyjne pomocy społecznej (OPS /PCPR). Usługi aktywnej integracji o charakterze zawodowym realizowane są przez:

- **Partnerów** w ramach projektów partnerskich,
- **PUP na podstawie porozumienia**, które określa zasady współpracy w zakresie realizacji usług aktywnej integracji o charakterze zawodowym lub o realizacji Programu Aktywizacja i Integracja, o którym mowa w ustawie z dnia 20 kwietnia 2004 r. o promocji zatrudnienia i instytucjach rynku pracy i na zasadach określonych w tej ustawie,
- **Podmioty wybrane w ramach zlecenia zadania publicznego** na zasadach określonych w ustawie z dnia 24 kwietnia 2003 r. o działalności pożytku publicznego i o wolontariacie lub zgodnie z art. 15a ustawy z dnia 27 kwietnia 2006 r. o spółdzielniach socjalnych,
- **Podmioty danej jednostki samorządu terytorialnego wyspecjalizowane** w zakresie reintegracji zawodowej, o ile zostaną wskazane we wniosku o dofinansowanie projektu jako realizatorzy projektu.

Nie dotyczy projektów, w których aktywizacja zawodowa jest realizowana przez KIS, CIS działający w strukturze OPS.

**Wdrożenie usług aktywnej integracji o charakterze zawodowym przez KIS, CIS odbywa się w zakresie reintegracji społecznej i zawodowej zgodnie z ustawą z dnia 13 czerwca 2003 r. o zatrudnieniu socjalnym.** 

#### **Fundusze** Unia Europejska Europejskie tódzkie Wojewódzki Urzad Europeiski Fundusz Społec Pracy w Łodzi Program Regionalny **Szczegółowe kryterium dostępu**

**Wsparcie osób bezrobotnych z III profilu pomocy** 

**W przypadku realizacji typu projektu nr 1 z SZOOP RPO WŁ wsparcie osób bezrobotnych zarejestrowanych w PUP, dla których ustalono III profil pomocy, jest realizowane na podstawie:**

- **Programu Aktywizacja i Integracj**a, o którym mowa w ustawie z dnia 20 kwietnia 2004 r. o promocji zatrudnienia i instytucjach rynku pracy lub
- **Programu specjalnego**, o którym mowa w ustawie z dnia 20 kwietnia 2004 r. o promocji zatrudnienia i instytucjach rynku pracy lub
- **Projektu socjalnego**, o którym mowa w ustawie z dnia 12 marca 2004 r. o pomocy społecznej, z obowiązkowym zastosowaniem instrumentów aktywnej integracji o charakterze zawodowym lub
- **Kontraktu socjalnego**, o którym mowa w ustawie z dnia 12 marca 2004 r. o pomocy społecznej, z obowiązkowym zastosowaniem instrumentów aktywnej integracji o charakterze zawodowym lub
- **Program aktywności lokalnej**, o którym mowa w ustawie z dnia 12 marca 2004 r. o pomocy społecznej, z obowiązkowym zastosowaniem instrumentów aktywnej integracji o charakterze zawodowym.

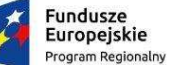

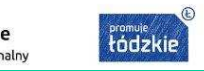

Wojewódzki Urzad Pracy w Łodzi

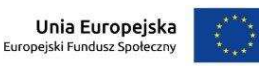

Kadrę zaangażowaną <sup>w</sup> organizację zadań możesz opisać <sup>w</sup> punkcie 4.3wniosku.

Liczba edycji, planowane terminy rozpoczęcia <sup>i</sup> zakończenia poszczególnych form wsparcia <sup>z</sup> liczbą godzin, mogą też wynikać <sup>z</sup> innych części wniosku np. harmonogramu czy budżetu szczegółowego,

## **Zadania**

Wprowadzone nazwy zadań są automatycznie przenoszone do **Kwot ryczałtowych**, **Budżetu ogółem** oraz **Budżetu szczegółowego** i **Harmonogramu**.

Nie wykazuj zadań **Zarządzanie projektem**, **X** czy Promocja projektu. Wydatki te powinny być uwzględniane w kosztach pośrednich projektu.

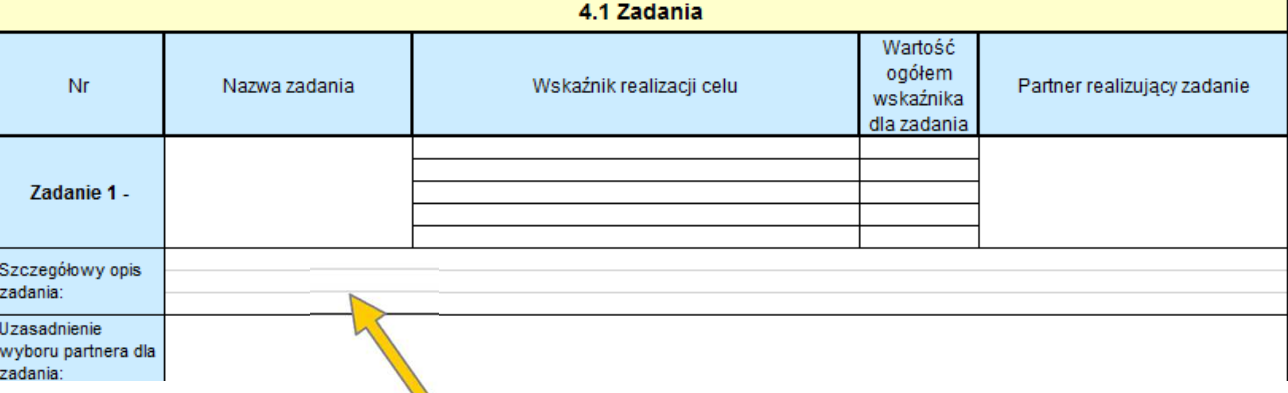

 Dokładnie opisz planowane w projekcie zadania. Napisz **dlaczego planujesz dany rodzaj** wsparcia i w **jaki sposób** będziesz go realizować. Przedstaw wskaźniki danego zadania.

Uwzględnij terminy i osoby odpowiedzialne za ich realizację, wskaż **kadrę realizującą dane zadanie(Pamiętaj! Kadra musi spełniać określone standardy)**. **Opisz miejsce i formę prowadzenia zajęć, liczbę edycji, grup, liczbę godzin wsparcia, liczbę dni danego wsparcia, materiały dla uczestników**.

Wskaż w jaki sposób projekt realizuje zasadę równości szans i niedyskryminacji, w tym dostępności dla osób z **niepełnosprawnościami (np. zastosowanie koncepcji uniwersalnego projektowania, konsultowanie rozwiązań ze środowiskiem osób <sup>z</sup> niepełnosprawnościami ).**

# $\blacktriangleleft$

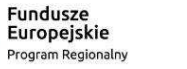

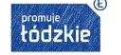

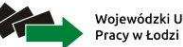

Wojewódzki Urząd

Unia Europejska Europejski Fundusz Społeczny

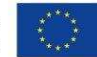

#### **Zadania**Partnerzy 2.9 Partnerzy: **TAK** 2.9.1.1 Nazwa organizacji / instytucji: 2.9.1.2 Forma prawna: Jeśli realizujesz projekt 2.9.1.3 Forma własności: 2.9.1.4 NIP: w partnerstwie uzupełnij 2.9.1.5 REGON: 2.9.1.6 Adres siedziby: **symbol partnera**, który będzie Ulica: Nr budynku: odpowiedzialny za realizację Nr lokalu: zadania lub jego części.Kod pocztowy: Miejscowość: Telefon: **Uzasadnij także wybór partnera**Fax: Adres e-mail: Adres **MONV** 2.9.1.7 Osoba/y uprawniona/e do podejmowania decyzji wiążących w imieniu partnera: 2.9.1.8 Symbol partnera: 4.1 Zadania Wartość ogółem Nr Nazwa zadania sźnik realizacji celu Partner realizujący zadanie  $W<sub>2</sub>$ wskaźnika dla zadania Zadanie 1 -Szczegółowy opis zadania: Uzasadnienie wyboru partnera dla zadania:

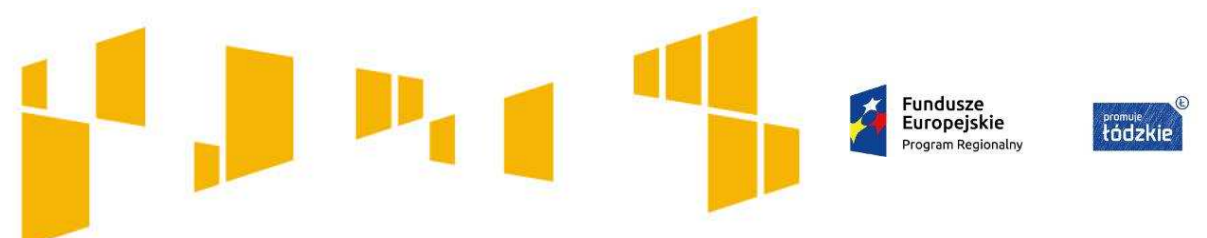

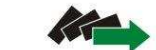

Wojewódzki Urząd Pracy w Łodzi

Unia Europejska Europejski Fundusz Społeczn

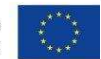

# Wskaźniki projektu**Co chcemy osiągnąć dzięki realizacji projektu?**

# **Fundusze** Europejskie Program Regionalny

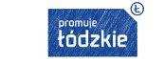

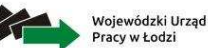

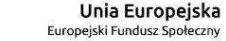

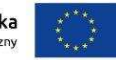

#### **Wnioski są dostosowane pod konkretny konkurs, dlatego** *Cel projektu i wskaźniki* **a zamegłowy domyślnie przypisany jest właściwy cel szczegółowy. domyślnie przypisany jest właściwy cel szczegółowy.**

#### III. Opis projektu w kontekście właściwego celu szczegółowego RPO WŁ (maksymalnie 10 000 znaków na punkty 3.1 i 3.2.)

\* Wskaż cel szczegółowy RPO do którego osiągnięcia przyczyni się realizacja projektu; \* Określ, w jaki sposób mierzona będzie realizacja wskazanego celu – ustal wskaźniki realizacji celu – wskaźniki rezultatu, roduktu oraz wskaźniki efektywności społeczno - zatrudnieniowej, czy też zatrudnieniowej (o ile dotyczy); \* Określ jednostkę pomiaru wskaźników; \* Określ wartość bazową wskaźnika rezultatu (stan wyjściowy projektu) i jego wartość docelową (której osiągnięcie będził uznane za zrealizowanie wskazanego celu); \* Określ wartość docelową wskaźnika produktu, powiązanego ze wskaźnikiem rezultatu; \* Określ, w jaki sposób i na jakiej podstawie mierzone będą wskaźniki realizacji celu (ustal źródło weryfikacji/pozyskania dan ch do pomiaru wskaźnika oraz częstotliwość pomiaru). 3.1 Zgodność projektu z właściwym celem szczegółowym RPO WŁ Cel szczegółowy RPO WŁ dla Osi IX Włączenie społeczne Wskaż cel główny projektu i opisz, w jaki sposób projekt przyczyni się do osiągnięcia celu szczegółowego  $3.1.1$ RPO WŁ. **Przywrócenie zdolności do zatrudnienia osób zagrożonych ubóstwem lub wykluczeniem społecznym.**

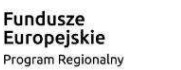

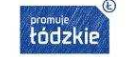

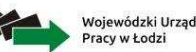

Unia Europejska Europeiski Fundusz Społe

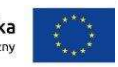

## **Wskaźniki**

# **Wskaźniki realizacji celu:**

**Obligatoryjne wskaźniki horyzontalne:**

- **Liczba osób objęta szkoleniami/doradztwem w zakresie kompetencji cyfrowych**
- **Liczba projektów, w których sfinansowano koszty racjonalnych usprawnień**
- **Liczba obiektów dostosowanych do potrzeb osób z niepełnosprawnościami**
- **Liczba podmiotów wykorzystujących technologie informacyjno–komunikacyjne (TIK)**

#### **Obligatoryjne wskaźniki efektywności społecznej i zatrudnieniowej (szczegółowe kryterium dostępu):**

- **Wskaźnik efektywności społecznej dla uczestników projektu**
- **Wskaźnik efektywności zatrudnieniowej dla uczestników projektu**

**Obligatoryjne wskaźniki rezultatu bezpośredniego, określone na poziomie projektu:**

- **Liczba osób zagrożonych ubóstwem lub wykluczeniem społecznym poszukujących pracy po opuszczeniu programu;**
- **Liczba osób zagrożonych ubóstwem lub wykluczeniem społecznym pracujących po opuszczeniu programu (łącznie z pracującymi na własny rachunek);**
- **Liczba osób zagrożonych ubóstwem lub wykluczeniem społecznym, które uzyskały kwalifikacje po opuszczeniu programu.**

#### **Obligatoryjne wskaźniki produktu, określone na poziomie projektu:**

- **Liczba osób zagrożonych ubóstwem lub wykluczeniem społecznym objętych wsparciem w programie;**
- **Liczba osób z niepełnosprawnościami objętych wsparciem w programie.**

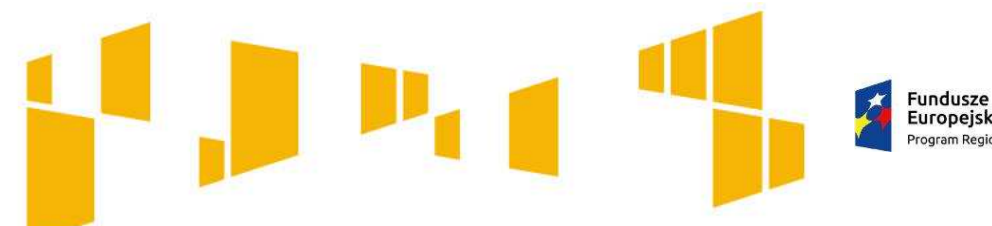

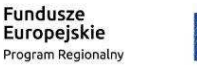

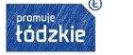

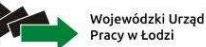

Europejski Fundusz Społeczny

Unia Europejska

# **Wskaźniki**

do specyfiki danego projektu.

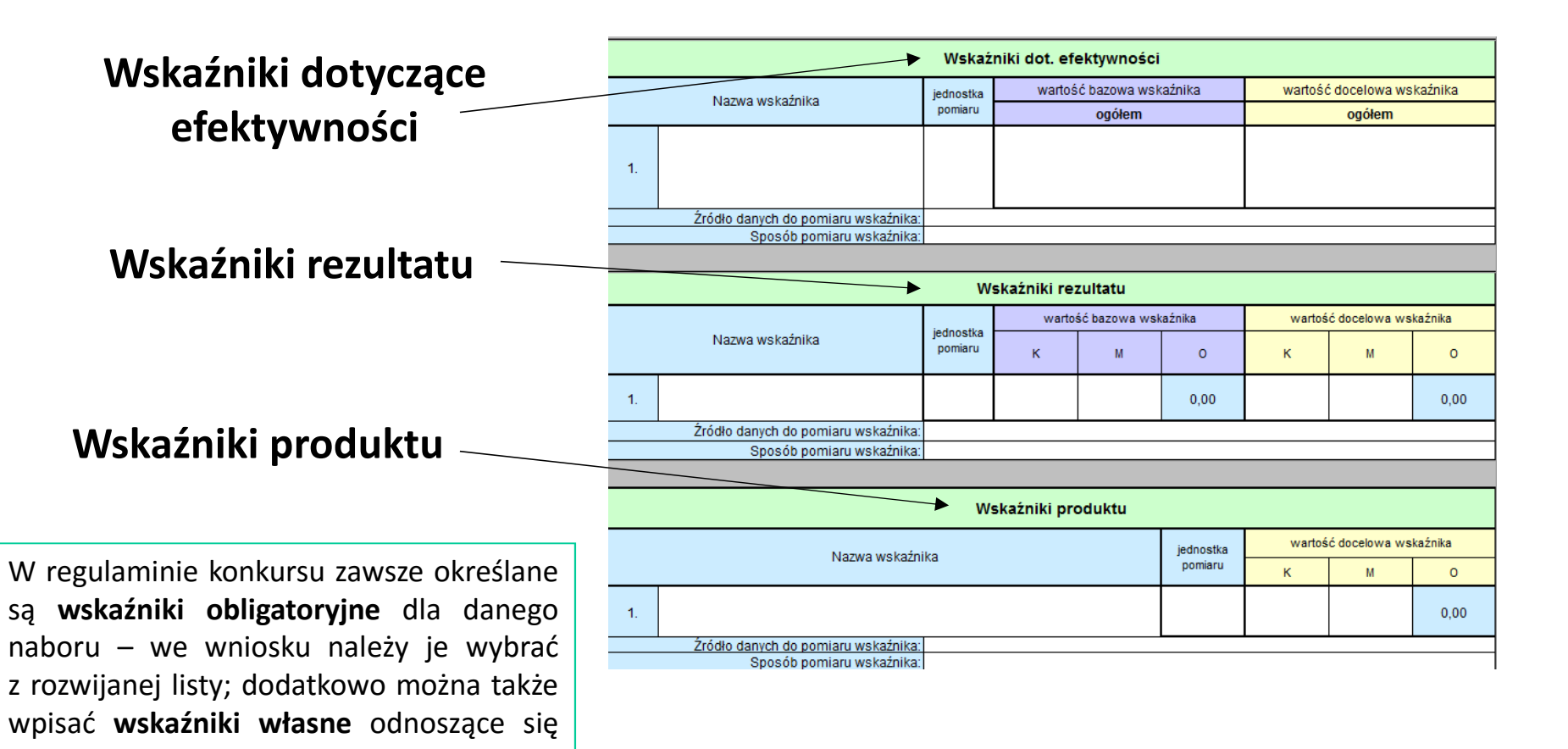

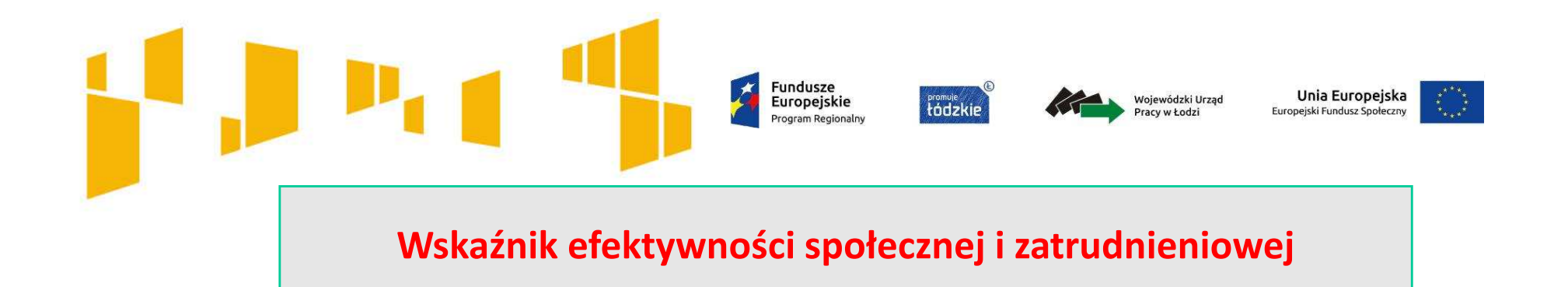

#### **Wskaźnik efektywności społecznej dla uczestników projektu mierzony w okresie do 3 miesięcy po zakończonym udziale w projekcie wynosi w odniesieniu do:**

- •osób zagrożonych ubóstwem lub wykluczeniem społecznym co najmniej **34%,**
- • osób o znacznym stopniu niepełnosprawności, osób z niepełnosprawnością intelektualną oraz osób z niepełnosprawnościami sprzężonymi co najmniej **34%**

#### **Wskaźnik efektywności zatrudnieniowej dla uczestników projektu mierzony w okresie do 3 miesięcy po zakończonym udziale w projekcie wynosi w odniesieniu do:**

- •osób zagrożonych ubóstwem lub wykluczeniem społecznym co najmniej **22%,**
- • osób o znacznym stopniu niepełnosprawności, osób z niepełnosprawnością intelektualną oraz osób z niepełnosprawnościami sprzężonymi co najmniej **12%.**

#### **Fundusze** Unia Europejska Wojewódzki Urzad Europejskie tódzkie Pracy w Łodzi Program Regionaln

## **Nie ma obowiązku stosowania kryteriów efektywności zatrudnieniowej** <sup>w</sup> odniesieniu do:

- osób będących w pieczy zastępczej i opuszczających tę pieczę, o których mowa w *ustawie o wspieraniu rodziny i systemie pieczy zastępczej*,
- wspieranych w ramach placówek wsparcia dziennego, o których mowa w ustawie z dnia 9 dnia 9 czerwca 2011r. O wspieraniu rodziny i systemie pieczy zastępczej
- osób nieletnich, wobec których zastosowano środki zapobiegania i zwalczania demoralizacji i przestępczości zgodnie z *ustawą o postępowaniu w sprawach nieletnich*,
- osób przebywających w młodzieżowych ośrodkach wychowawczych i młodzieżowych ośrodkach socjoterapii, o których mowa w *ustawie o systemie oświaty*.
- osób do 18. roku życia lub do zakończenia realizacji obowiązku szkolnego i obowiązku nauki.

Efektywność zatrudnieniowa nie dotyczy projektów w zakresie wsparcia funkcjonujących Zakładów Aktywizacji Zawodowej.

W powyższych przypadkach obowiązuje tylko kryterium efektywności społecznej.

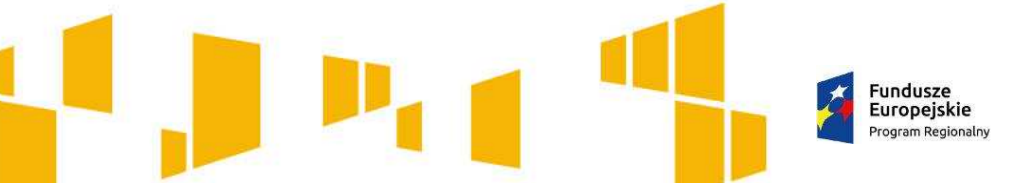

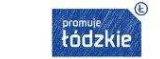

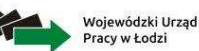

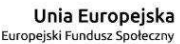

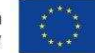

**Pomiar efektywności społecznej i zatrudnieniowej wg znowelizowanych Wytycznych CT 9**

**Uczestnik może spełnić kryterium efektywności zatrudnieniowej lub społecznej**, albo jedno <sup>i</sup> drugie. Oznacza to, że jeśli spełni kryterium społeczne <sup>i</sup> zatrudnieniowe, to jest wliczany do efektywności społecznej <sup>i</sup> efektywności zatrudnieniowej, jeśli tylko społeczne – tylko do efektywności społecznej, jeśli tylkozatrudnieniowe – tylko do efektywności zatrudnieniowej.

**Efektywność społeczna -** jest mierzona wśród osób zagrożonych ubóstwem lubwykluczeniem społecznym objętych instrumentami aktywnej integracji <sup>o</sup> charakterze społecznym <sup>i</sup> edukacyjnym. **Efektywność społeczną mierzymy wśródwszystkich uczestników projektu.**

**Efektywność zatrudnieniowa -** jest mierzona wśród osób zagrożonych ubóstwem lub wykluczeniem społecznym, które skorzystały <sup>z</sup> instrumentów aktywnej integracji <sup>o</sup> charakterze zawodowym.

**Więcej informacji :**

 Zał. do Regulaminu- **Sposób i metodologia mierzenia efektywności społecznej i efektywności zatrudnieniowej w ramach konkursu nr RPLD.09.01.01-IP.01-10-004/17**

**Opracowanie "Pomiar efektywności społecznej i zatrudnieniowej w celu tematycznym 9".**

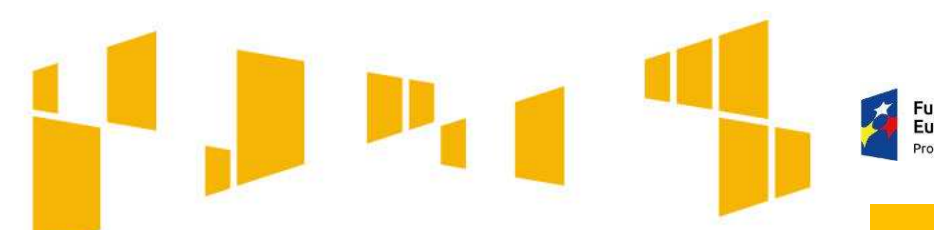

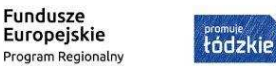

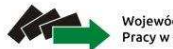

Wojewódzki Urzad Europeiski Fundusz Społecz Pracy w Łodzi

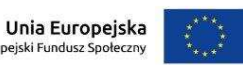

#### Obowiązkowe wskaźniki **REZULTATU**

#### **mierzone do 4 tygodni po zakończeniu udziału w projekcie**

Liczba osób zagrożonych ubóstwem lub wykluczeniem społecznym poszukujących pracy po opuszczeniu programu

Liczba osób zagrożonych ubóstwem lub wykluczeniem społecznym pracujących po opuszczeniu programu (łącznie z pracującymi na własny rachunek)

**zmiana statusu uczestnika po opuszczeniu programu tzn. są to osoby poszukujące pracy <sup>i</sup> gotowe do jej podjęcia, które wcześniej nie podejmowały takich działań**

*Przykładowe źródła danych do pomiaru: zaświadczenie z PUP lub oświadczenie uczestnika.Jednostka miary: osoba.*

**osoby, które po opuszczeniu programu podjęły pracę lub otworzyły własną działalność gospodarczą (bez osób, które otworzyły działalność korzystając ze środków w ramach projektu)**

*Przykładowe źródła danych do pomiaru: umowy z pracodawcami (np. umowa o pracę, umowa cywilnoprawna), wpis do CEIDG.Jednostka miary: osoba.*

Liczba osób zagrożonych ubóstwem lub wykluczeniem społecznym, które uzyskały kwalifikacje po opuszczeniu programu

**osoby, które w ramach projektu bądź po jego ukończeniu uzyskały kwalifikacje, które zostały potwierdzone pisemnie przez odpowiednią instytucję**

*Przykładowe źródła danych do pomiaru: certyfikaty, świadectwa ukończenia szkoły, wyniki egzaminów, zaświadczenia potwierdzające uzyskanie kwalifikacji wydane przez organ uprawniony do formalnego potwierdzeniakwalifikacji.*

*Jednostka miary: osoba.*

60

**Liczba osób z niepełnosprawnościami objętych wsparciem w programie**

**Liczba osób zagrożonych ubóstwem lub wykluczeniem** 

**społecznym objętych wsparciem w programie**

Fundusze Europejskie Program Regionalny

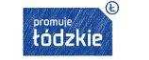

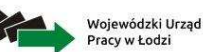

Unia Europejska Europeiski Fundusz Społecz

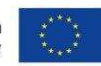

### Obowiązkowe wskaźniki **PRODUKTU**

osoby, które zostaną objęte wsparciem w ramach projektu

**osoba staje się uczestnikiem projektu w momencie objęcia jej pierwszą formą wsparcia**

*Przykładowe źródła danych do pomiaru: dokumenty potwierdzające status osoby oraz dokumenty potwierdzające udział osoby <sup>w</sup> formie wsparcia, np.: oświadczenia uczestnika (z pouczeniem <sup>o</sup> odpowiedzialności za składanie oświadczeń niezgodnych <sup>z</sup> prawdą) zaświadczenia <sup>z</sup> odpowiednich instytucji, orzeczenie lub inny dokument poświadczający stan*umowy *zdrowia, listy obecności, dzienniki zajęć, umowy szkoleniowe/stażowe <sup>z</sup> uczestnikami projektu. Jednostka miary: osoba.*

Więcej o wskaźnikach znajdziesz we **Wspólnej Liście Wskaźników Kluczowych** stanowiącej Załącznik nr 2 do **Wytycznych w zakresie monitorowania postępu rzeczowego realizacji programów operacyjnych na lata 2014-2020.**

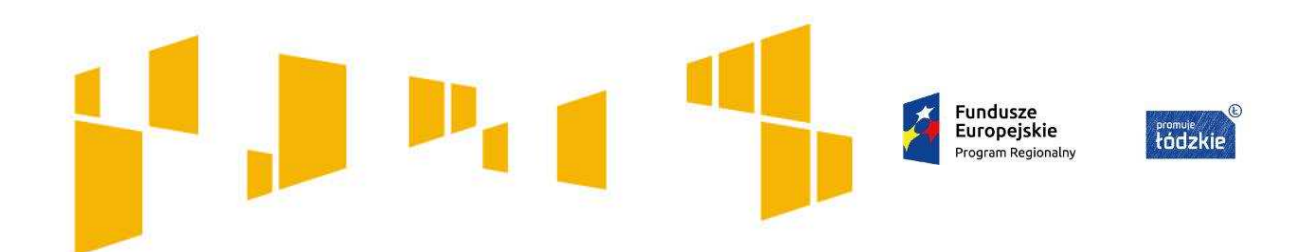

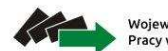

Wojewódzki Urząd Pracy w Łodzi

Unia Europejska Europejski Fundusz Społeczny

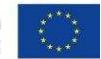

# **Kwoty ryczałtowe**

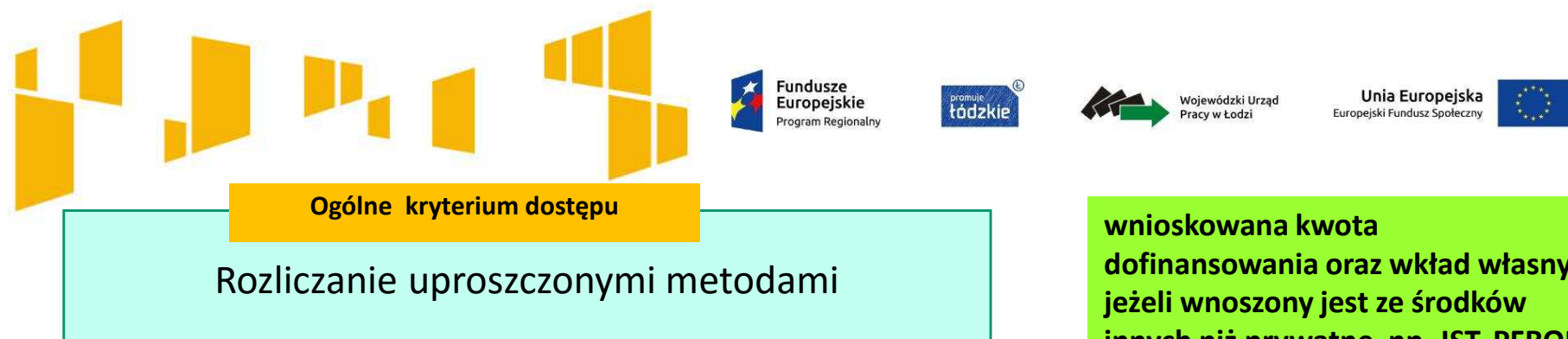

**Kwoty ryczałtowe wypełniane są w przypadku projektów, w których wartość wkładu publicznego (środków publicznych) nie przekracza wyrażonej w PLN równowartości 100 000 EUR.**

# **dofinansowania oraz wkład własny, innych niż prywatne, np. JST, PFRON, inne krajowe środki publiczne.**

# **Dla przedmiotowego konkursu jest to kwota 424 930 zł**

Przedmiotowy arkusz należy wypełnić (jeśli dotyczy) po wypełnieniu danych w arkuszach **Budżet ogółem** oraz **Budżet szczegółowy .**

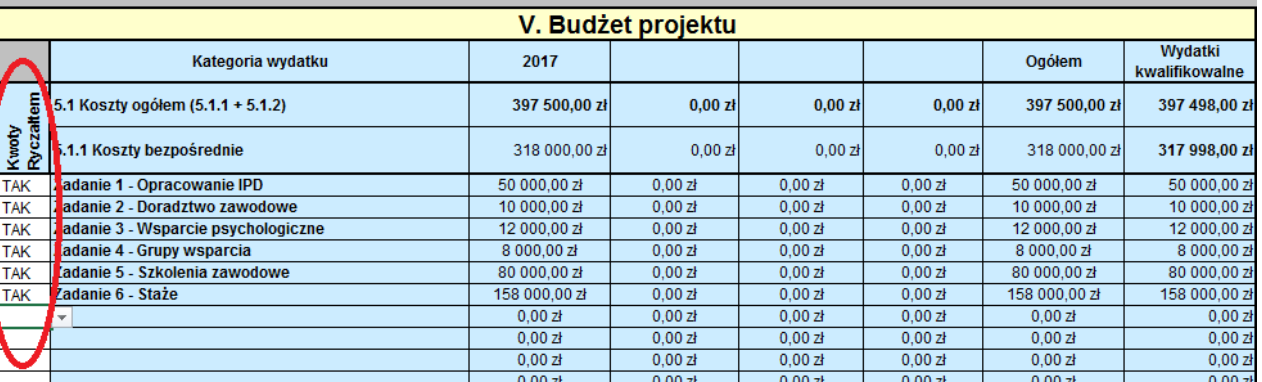

W Budżecie ogółem należy w pierwszej kolumnie (Kwoty ryczałtowe) zaznaczyć przy wszystkich zadaniach opcję **TAK**.

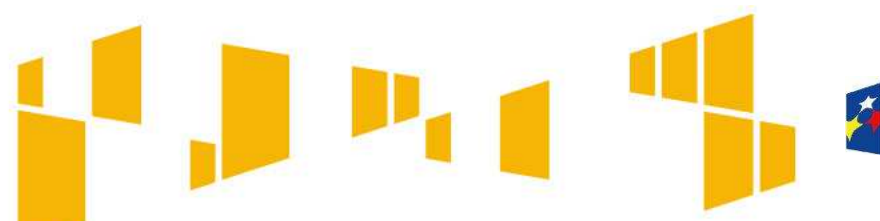

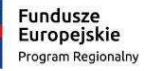

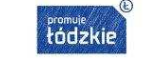

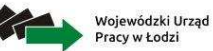

Unia Europejska Europejski Fundusz Społeczn

## **Kwoty ryczałtowe**

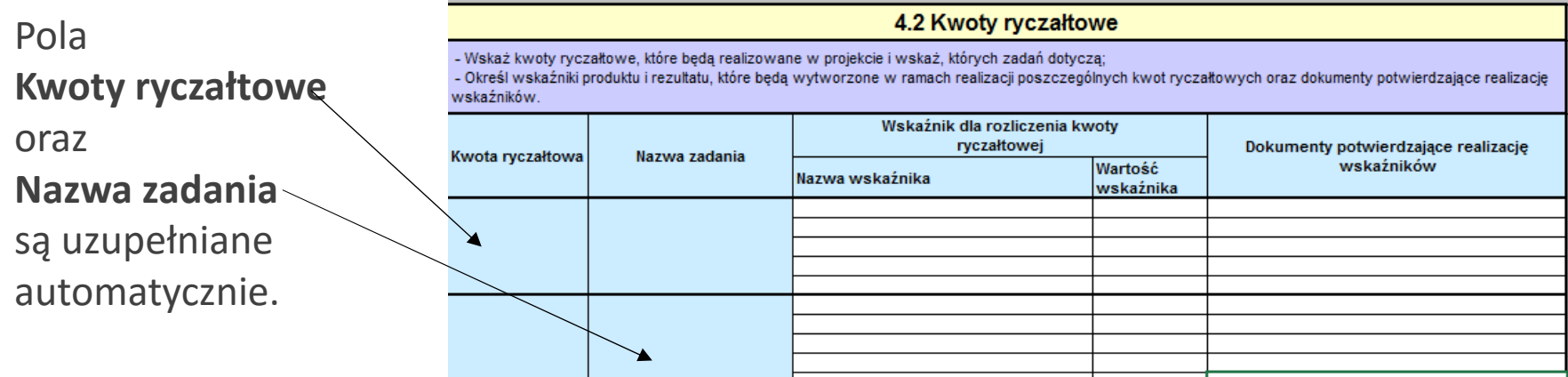

**Kwota ryczałtowa czyli kwota uzgodniona za wykonanie określonego zadania zostanie rozliczona, jeżeli wszystkie wskaźniki przypisane do danego zadania zostaną osiągnięte.**

#### **Jedna kwota ryczałtowa= Jedno zadanie**

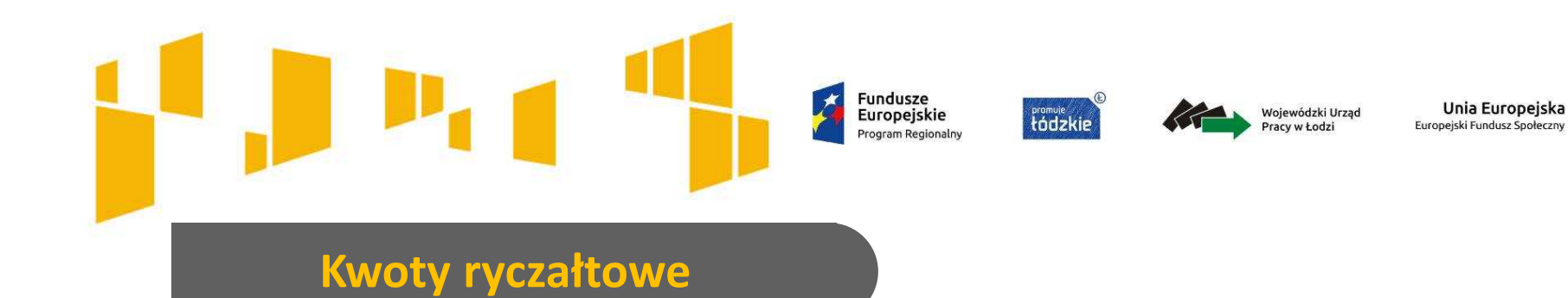

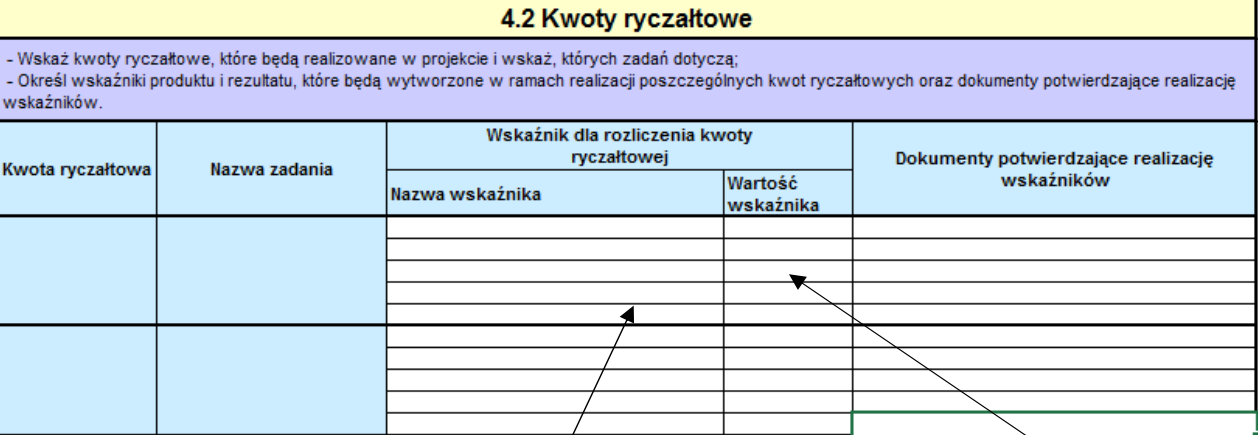

 $\Box$  **powinieneś określić nowe, wskaźniki specyficzne dla poszczególnych zadań**, które zobrazują, że dane zadanie zostało zrealizowane.

- $\Box$  Określając **wskaźniki** dla rozliczenia kwot ryczałtowych powinieneś unikać wskaźników, które wykazałeś w podpunkcie 3.1.2 i **powinieneś określić nowe, specyficzne dla poszczególnych zadań**, które zobrazują, że dane zadanie zostało zrealizowane. **np. Liczba zrealizowanych godzin szkolenia, liczba osób uczestniczących w szkoleniu, liczba podpisanych umów stażowych, liczba wydanych opinii o przebiegu stażu**
- $\Box$  wartość docelowa wskaźników powinna obrazować wykonanie założeń zadania, którego dany wskaźnik dotyczy na racjonalnympoziomie.

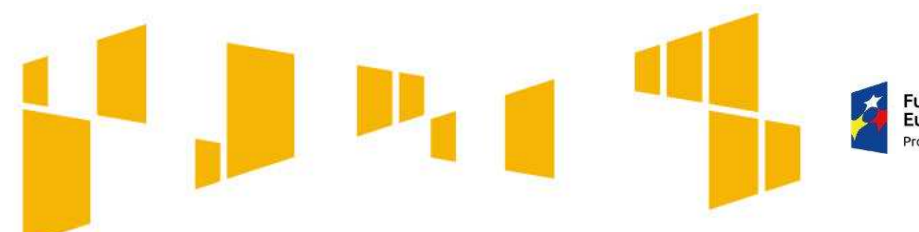

**Fundusze** Europejskie Program Regionalny

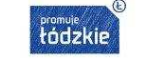

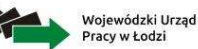

Europeiski Fundusz Społec

Unia Europejska

## Arkusz: **Kwoty ryczałtowe**

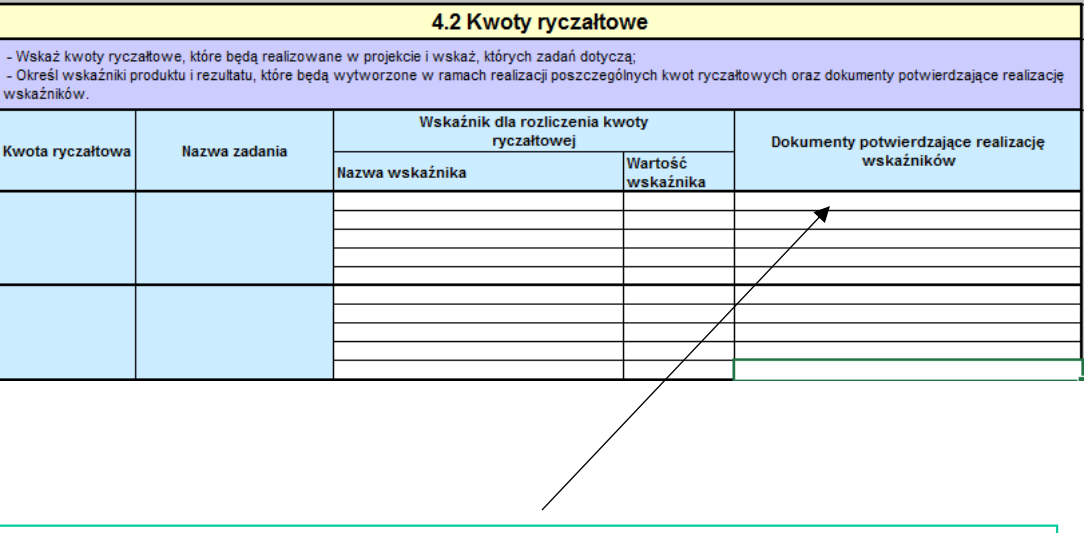

- Należy wpisać **<sup>w</sup> jaki sposób wnioskodawca zamierza udokumentować/potwierdzić realizację zadań określonych we wniosku.**
- Wskazane dokumenty będą w trakcie rozliczania projektu stanowić podstawę oceny, czy wskaźniki określone dla rozliczenia kwoty ryczałtowej zostały osiągnięte na poziomie stanowiącym minimalny próg, który uprawnia do kwalifikowania wydatków objętych daną kwotą ryczałtową.

#### **Przykładowe dokumenty będące podstawą oceny realizacji zadania to:**

- **□** lista obecności na<br>szkoloniu/spotkan szkoleniu/spotkaniu lub innej formie wsparcia realizowanej w ramach projektu
- umowy stażowe
- $\Box$ dzienniki zajęć
- $\Box$  umowy cywilnoprawne z<br>tronorami trenerami
- $\Box$  protokoły odbioru
- $\Box$  dokumentacja zdjęciowa
- **□** karty czasu pracy personelu

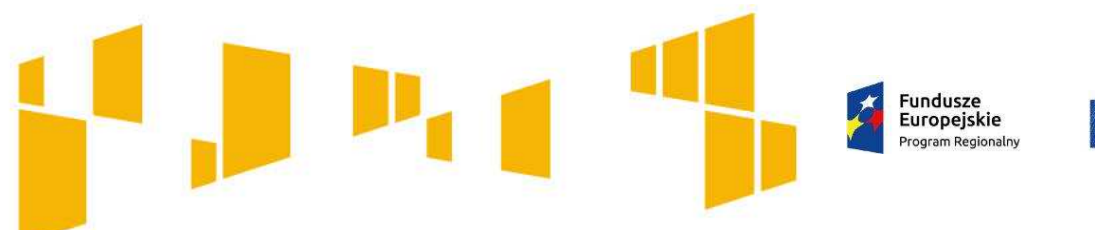

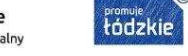

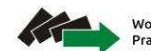

Wojewódzki Urząd Pracy w Łodzi

Unia Europejska Europejski Fundusz Społeczny

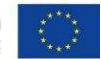

# **Budżet projektu**

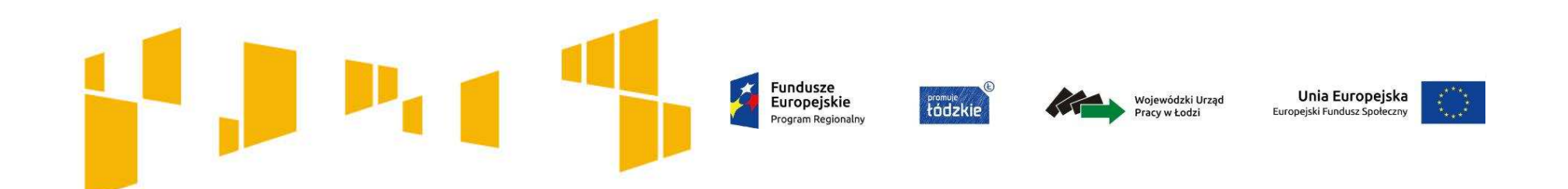

Budżet projektu przedstawiany jest w formie budżetu zadaniowego. Oznacza to, że koszty kwalifikowalne projektu dzielą się na:

- $\Box$ **koszty bezpośrednie** obejmujące koszty realizacji zadań merytorycznych oraz
- $\Box$  **koszty pośrednie** tj. koszty administracyjne związane z obsługą projektu, których katalog został wskazany w **Wytycznych w zakresie kwalifikowalności wydatków.**

**Szczegółowe informacje dot. zasad wypełniania budżetu szczegółowego zawarte są w Instrukcji wypełniania wniosku stanowiącego załącznik nr 2 do Regulaminu konkursu.** 

Budżet powinien być opracowany w oparciu o *Wymagania dotyczące standardu oraz cen rynkowych* **stanowiące załącznik nr 7 do Regulaminu konkursu.**

#### Dokument ten określa m.in.:

- $\Box$ standard w zakresie realizacji poszczególnych form wsparcia,
- $\Box$  wysokość wydatków związanych z zatrudnieniem personelu projektu oraz wymogi w zakresie ich kwalifikacji,
- $\Box$ maksymalne ceny dotyczące zakupu towarów i usług w projektach.

**W przypadku projektów, w których wartość wkładu publicznego (środków publicznych) nie przekracza wyrażonej w PLN równowartości 100 000 EUR, obligatoryjne jest stosowanie kwot ryczałtowych**Dla tego konkursu próg wynosi **424 930,00 PLN.**

## Fundusze **Vojewódzki Urza** Europeiskie tódzkie

## **Zmiany w Wytycznych w zakresie kwalifikowalnościdot. personelu projektu**

- $\Box$  Personelem projektu są osoby zaangażowane do realizacji zadań lub czynności <sup>w</sup> ramach projektu na podstawie **stosunku pracy, osoby samozatrudnione tj. osoby prowadzące działalność gospodarczą, które są beneficjentami projektów , osoby współpracujące** <sup>w</sup> rozumieniu art. <sup>13</sup> pkt <sup>5</sup> ustawy <sup>z</sup> dnia <sup>13</sup> października <sup>1998</sup> r. <sup>o</sup> systemie ubezpieczeń społecznych (Dz. U. <sup>z</sup> <sup>2016</sup> r. poz. 963, <sup>z</sup> późn. zm.) oraz **wolontariusze** wykonujący świadczenia na zasadach określonych <sup>w</sup> ustawie <sup>z</sup> dnia <sup>24</sup> kwietnia <sup>2003</sup> r. <sup>o</sup> działalności pożytku publicznego <sup>i</sup> <sup>o</sup> wolontariacie (Dz. U. <sup>z</sup> <sup>2016</sup> r. poz. 1817, <sup>z</sup> późn. zm.)
- $\Box$ <sup>Z</sup> definicji personelu projektu zostały **wyłączone osoby zatrudnione na umowy cywilnoprawne,**
- $\Box$  Osoby angażowane do realizacji zadań <sup>w</sup> projekcie na podstawie stosunku cywilnoprawnego, nie są personelem projekty tylko **wykonawcami usługi zlecanej** przez beneficjenta.
- $\Box$  Beneficjent będzie zobowiązany do wskazania we wniosku <sup>w</sup> przypadku usług zleconych (wykonawców) planowanego czasu realizacji zadania merytorycznego
- $\Box$  Osób zatrudnionych na umowy cywilnoprawne nie należy we wniosku zaznaczać, jako personel projektu ( <sup>w</sup> opisie kategorii kosztu wskazać - usługa zlecona)

Unia Europeiska

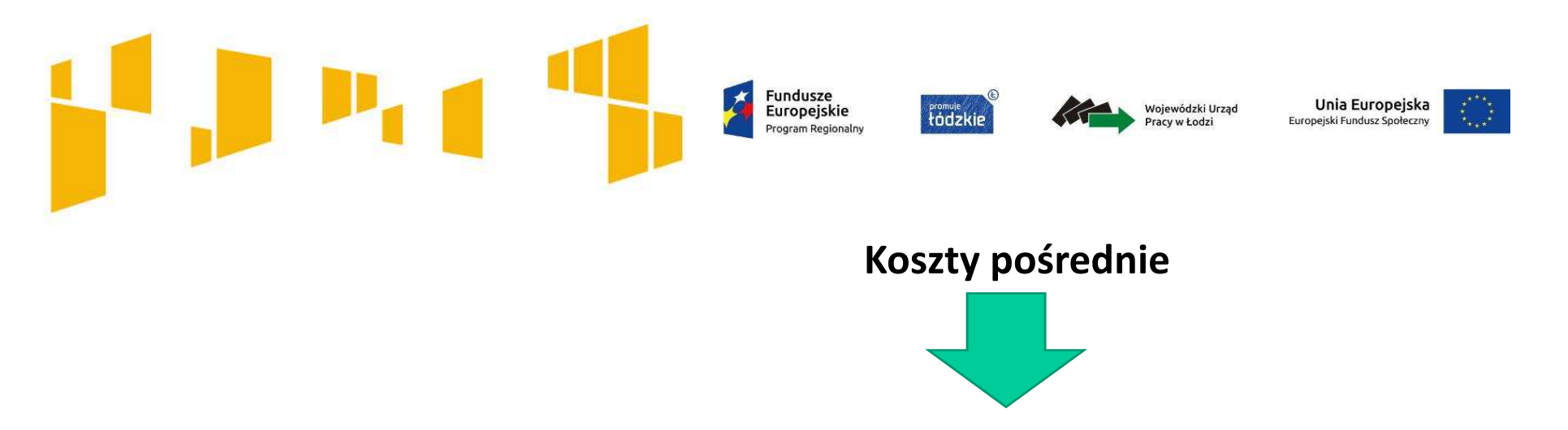

Koszty pośrednie rozliczane są wyłącznie z wykorzystaniem następujących stawek ryczałtowych:

- a) 25% kosztów bezpośrednich – w przypadku projektów o wartości kosztów bezpośrednich do 830 tys. PLN włącznie,
- b) 20% kosztów bezpośrednich – w przypadku projektów o wartości kosztów bezpośrednich powyżej 830 tys. PLN do 1 740 tys. PLN włącznie,
- c) 15% kosztów bezpośrednich – w przypadku projektów o wartości kosztów bezpośrednich powyżej 1 740 tys. PLN do 4 550 tys. PLN włącznie,
- d) 10% kosztów bezpośrednich – w przypadku projektów o wartości kosztów bezpośrednich przekraczającej <sup>4</sup> 550 tys. PLN.

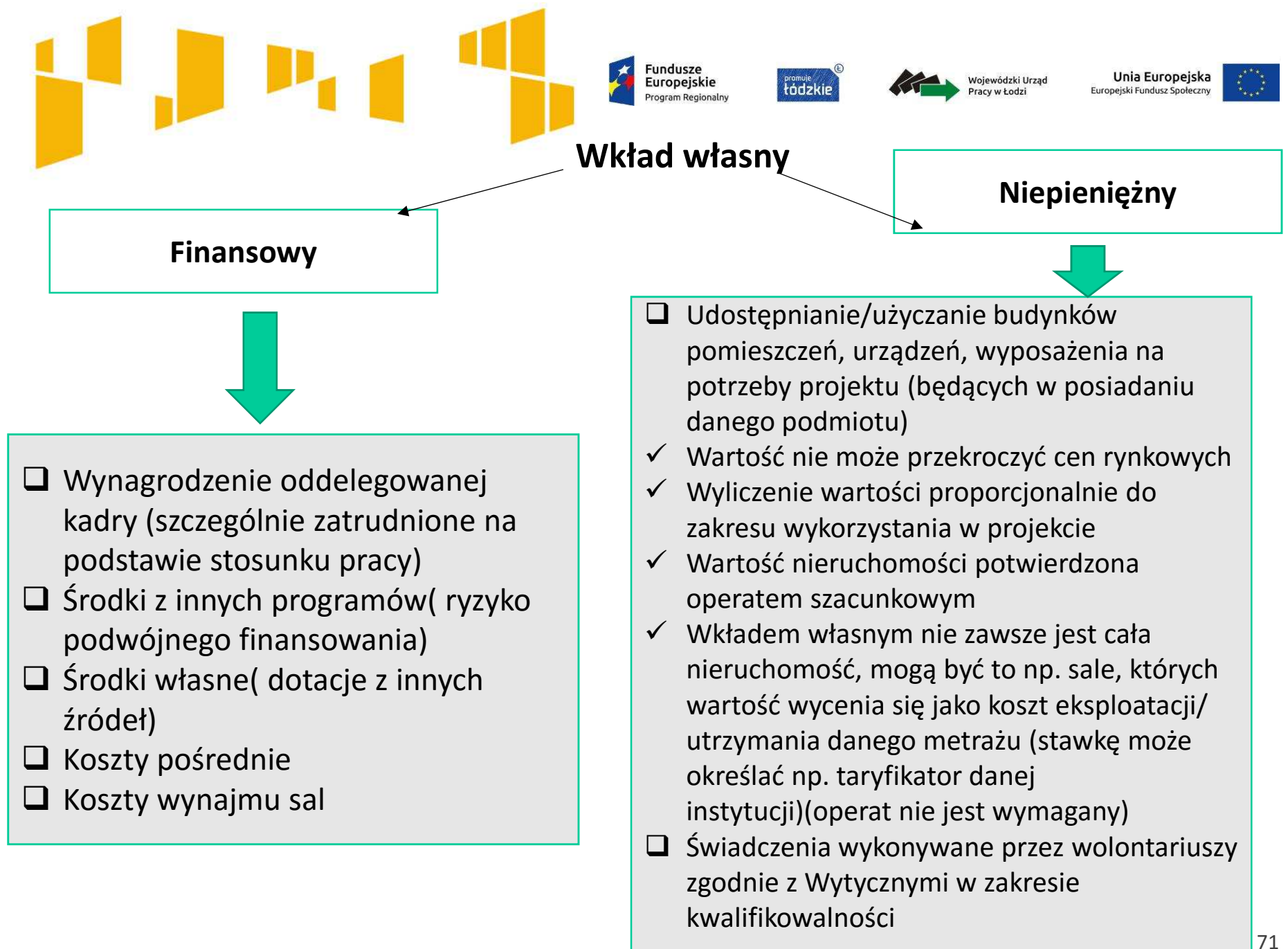

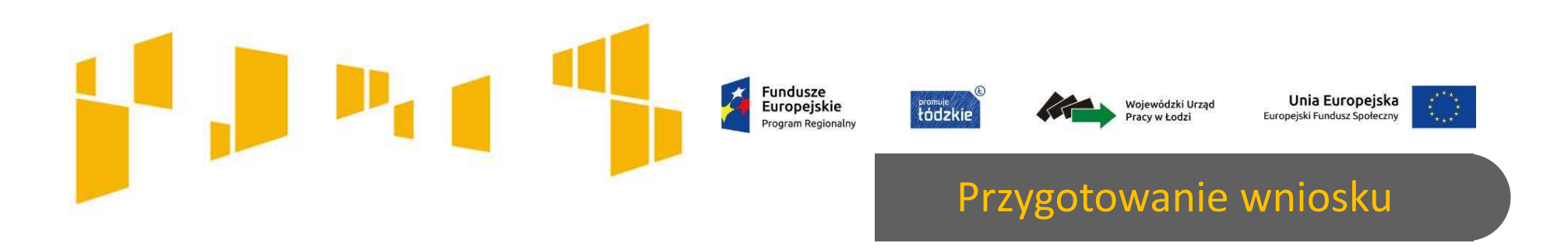

Wnioskodawca składa wniosek o dofinansowanie realizacji projektu w jednym egzemplarzu z dołączoną **wersją elektroniczną (plik <sup>w</sup> formacie .xls lub xlsx).**

Cześć IX Wniosku o dofinansowanie "Oświadczenie" musi zostać opatrzona pieczecia firmowa oraz podpisana przez osobe/y uprawnioną/e do podejmowania decyzji wiążących w imieniu Wnioskodawcy, **wskazaną/e <sup>w</sup> pkt. 2.7 wniosku.**

W przypadku projektów realizowanych w partnerstwie wymagane jest dodatkowo we wniosku o **dofinansowanie podpisanie oświadczenia partnera/ów projektu przez osobę/y uprawnioną/e do**podejmowania decyzji w imieniu partnera/ów projektu, wskazaną/e w pkt 2.9.1.7 wniosku i opatrzenie go **pieczęcią firmową.**

Podpisy ww. osób powinny być czytelne. W przypadku zastosowania parafy należy ją opatrzyć pieczecią **imienną.**

**Ponadto Wnioskodawca musi zaparafować każdą stronę składanej wersji papierowej.**

#### **WAŻNE !**

<u>elektronicznej wniosku o dofinansowanie z wersją papierową, stanowiącego załącznik do Regulaminu.  $_{72}$ </u> **Wnioskodawca jest zobowiązany do złożenia oświadczenia, potwierdzającego tożsamość wersji**
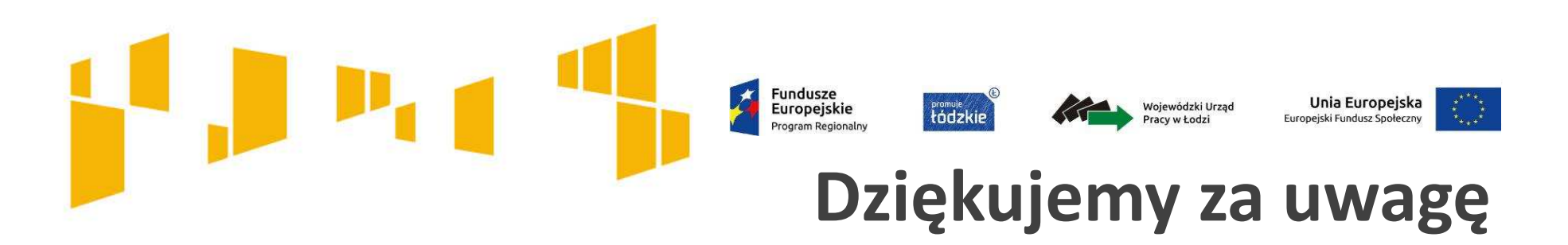

## Zapraszamy do składania wniosków

Wniosek o dofinansowanie realizacji projektów może być dostarczony:

**za pośrednictwem operatorapocztowego na adres:**

Wojewódzki Urząd Pracy <sup>w</sup> Łodzi

ul. Wólczańska 49, 90-608 Łódź

**osobiście lub przez posłańca doPunktu Informacyjnego:**

ul. Wólczańska 49, 90-608 Łódź

Pokój 1.03, 1.04, I pi ętro

## Nabór wniosków prowadzony będzie **od 25 września do 6 października 2017 r.**

**Uwaga!** 

Za date złożenia wniosku o dofinansowanie uznaje się date złożenia wersji papierowej dokumentu.

Jeśli wniosek wpłynie do IOK WUP jako przesyłka pocztowa w czasie określonym powyżej jako termin naboru, za date złożenia **wniosku przyjmuje się datę wpływu przesyłki.**

Natomiast jeżeli wniosek wpłynie po dacie zakończenia naboru (tj. po 6 października 2017 r.) rozpatrywana będzie data nadania przesyłki. W przypadku nadania wniosku za pośrednictwem polskiej placówki pocztowej operatora wyznaczonego (zgodnie z Ustawą z dn. 14 czerwca 1960r. Kodeks postępowania administracyjnego Dz.U. z 2013r. poz. 267) za termin złożenia wniosku **uznawana będzie data jego nadania.**